# **Validation continue des exigences** et de l'implémentation **méthode et techniques**

Mathieu Acher Maître de Conférences mathieu.acher@irisa.fr 

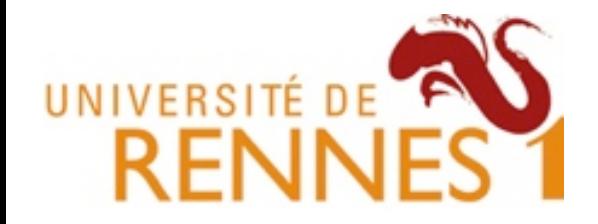

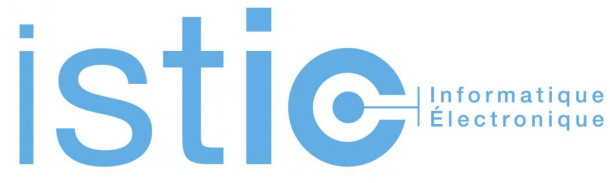

### **Material**

### http://mathieuacher.com/teaching/PDL/

# Deux projets: Un succes Un échec Des défils

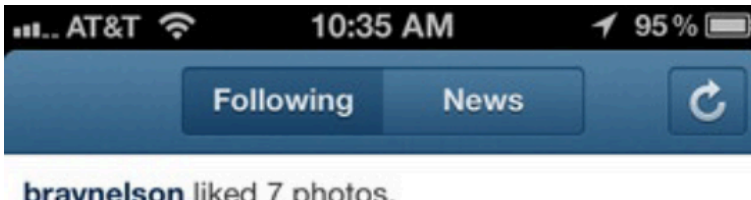

braynelson liked 7 photos.

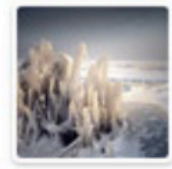

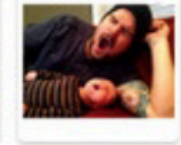

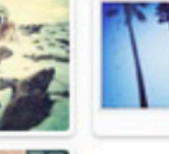

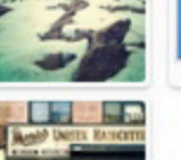

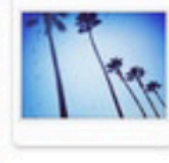

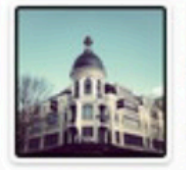

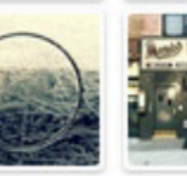

7 seconds ago

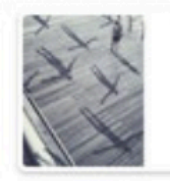

edroste left a comment on ernandaputra's photo: @ernandaputra wow! 25 seconds ago

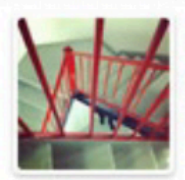

zachbulick and brenton\_clarke liked wahldesign's photo. 29 seconds ago

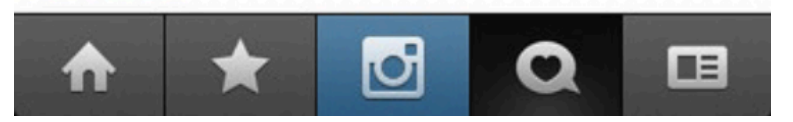

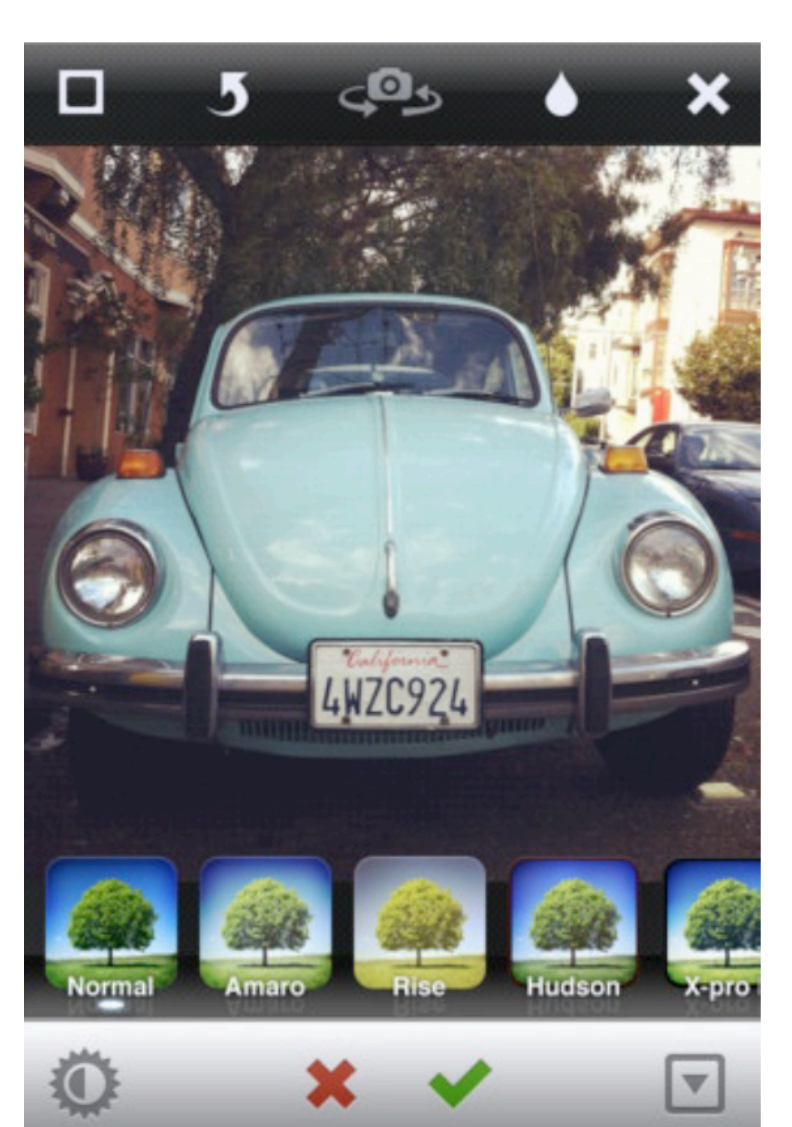

## **«** Instagram is an app that **only took 8 weeks** to build and ship, but was a product of over a year of work. **»**

« While I was there working in marketing, I started doing more and more engineering at night on simple ideas that helped me learn how to program **(I don't have any formal CS degree or training) »** 

« We spent 1 week prototyping a version that focused solely on photos.

It was pretty awful. So we went back to creating a native version of Burbn. We actually got an entire version of Burbn done as an iPhone app, but it felt cluttered, and overrun with features. It was really difficult to decide to start from scratch, but we went out on a limb, and basically cut everything in the Burbn app except for its photo, comment, and like capabilities. What remained was Instagram. »

« So 8 weeks later, we gave it to our friends, beta tested, bug fixed, etc. and this Monday we decided it was ready to ship. »

« Who is responsible for Instagram's UI design?

For better or for worse, I've done most of the pixel pushing in our app. ;) »

- 30+ millions d'utilisateur en 2 ans
- 25k inscriptions le premier jour
	- « best & worst day of our lives so far »
	- « favicon » cause des milliers d'erreurs 404
		- « 404-ing on Django, causing tons of errors »
- Un seul serveur au lancement

 $-$  Moins puissant qu'un MacBook Pro

• La suite: passage à l'échelle, cloud (EC2) et ingénierie du logiciel

https://speakerdeck.com/mikeyk/scaling-instagram http://zoompf.com/blog/2012/04/instagram-and-optimizing-favicons

- Sur la trentaine de composants, 4 seulement ont été écrits à partir de zéro
	- $-$  App iOS, App Android, Android Push Notification Service et Redis Query analyzer

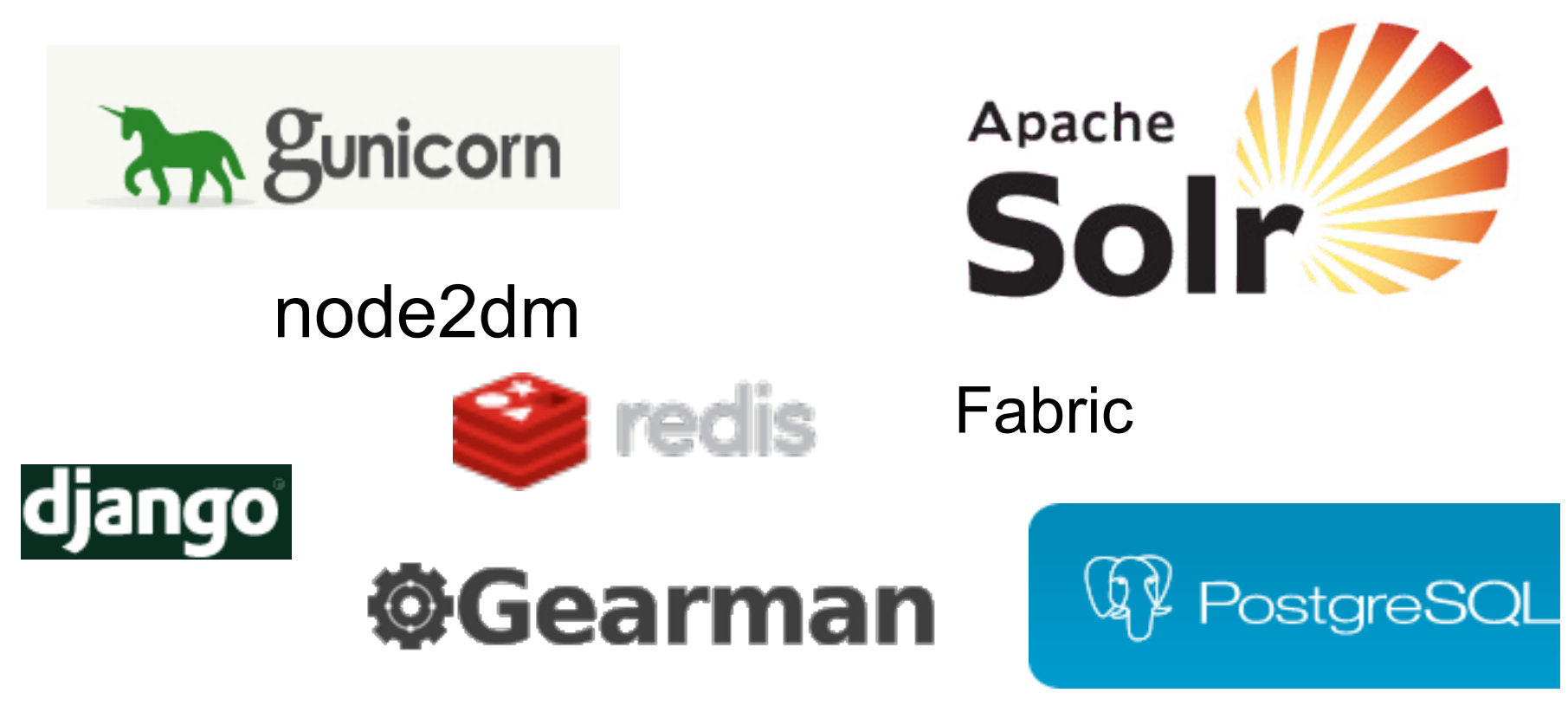

# **Instagram Story (key lessons)**

• Sélection et intégration de multiples librairies

- Open source community
	- Apprendre, partager, demander, répondre, etc.
- Auto-apprentissage
	- « Product guys » sont maintenant à même de rivaliser…

• Agilité, développement incrémental

http://instagram-engineering.tumblr.com/

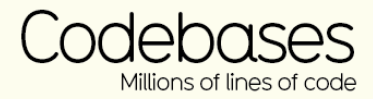

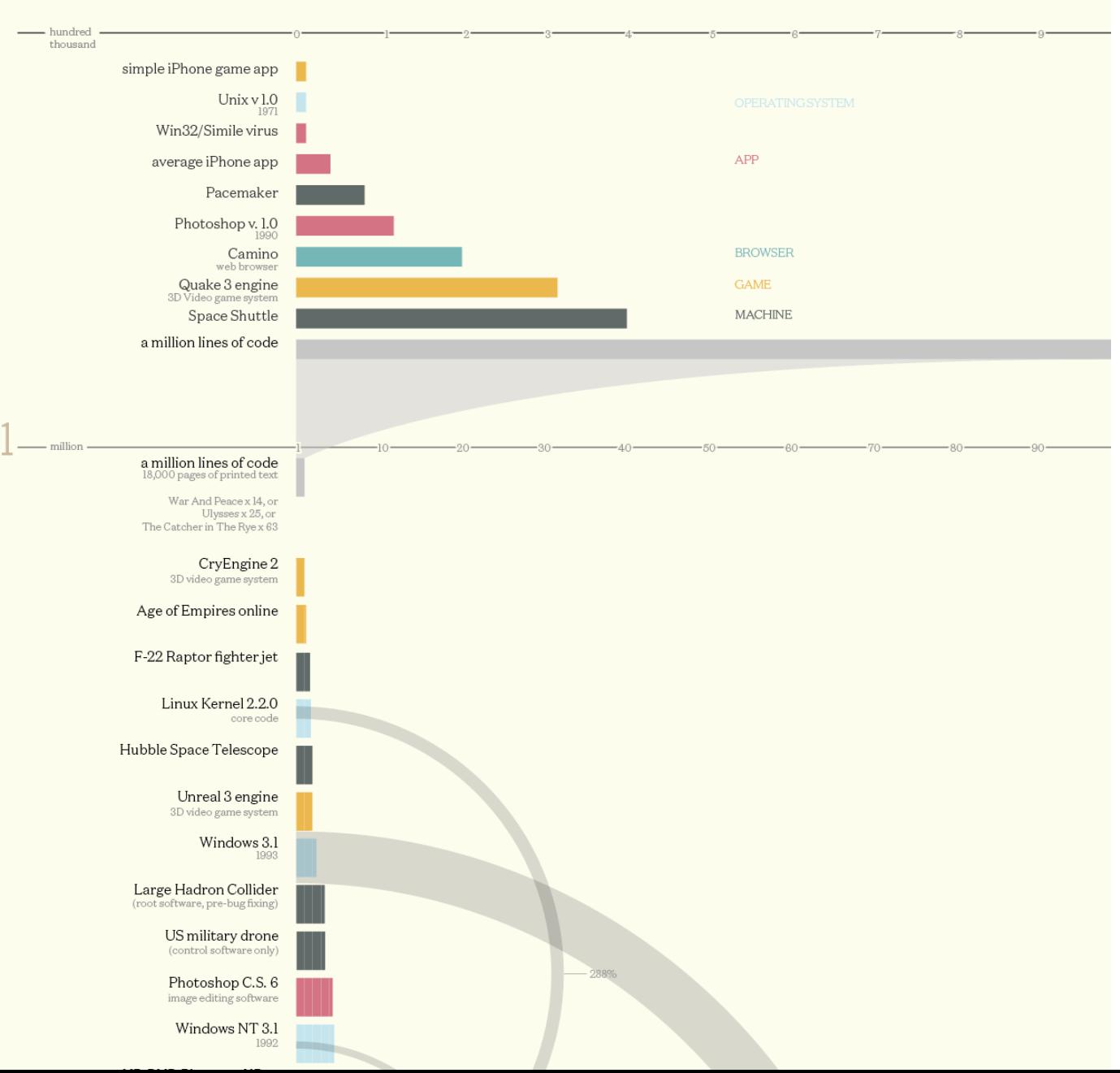

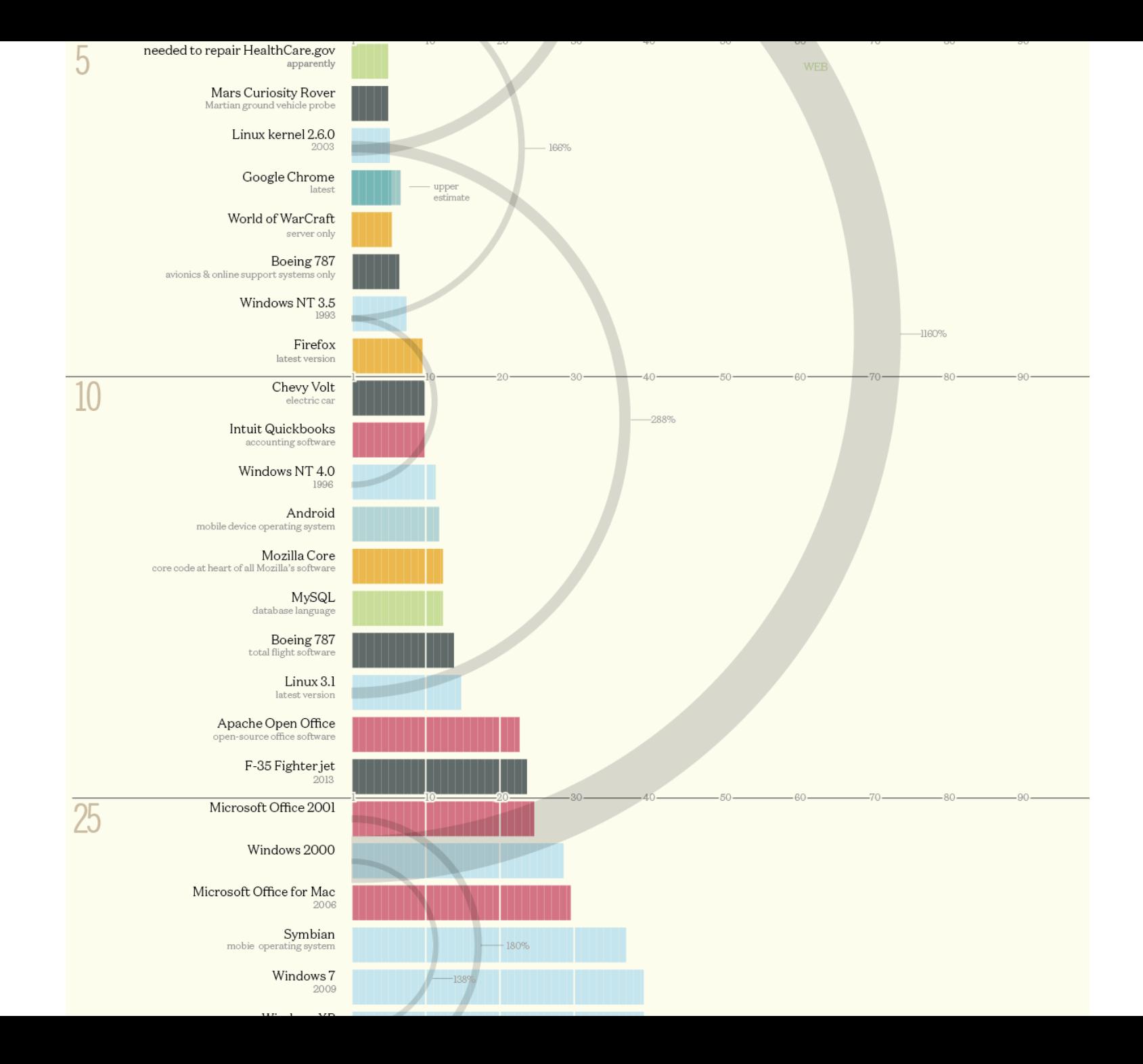

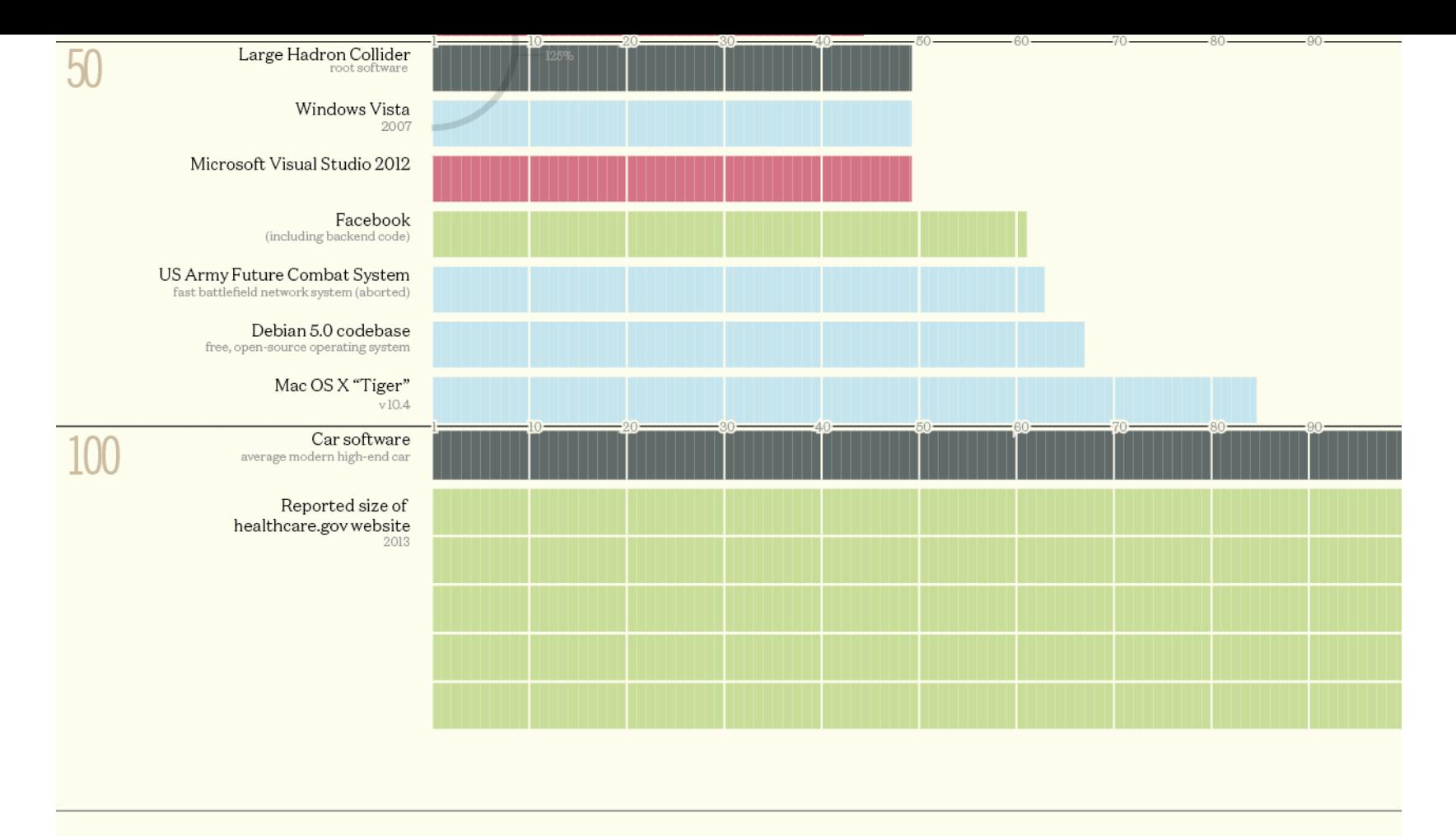

#### concept & design: David McCandless informationisbeautiful.net research: Pearl Doughty-White, Miriam Quick

work in progress v 0.62 // Oct 2013

sources NASA, Quora, Ohloh, Wired & press reports note some guess work, rumours & estimates data bit.ly/KIB\_linescode

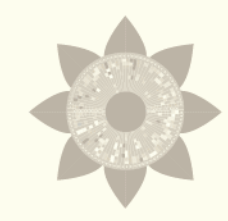

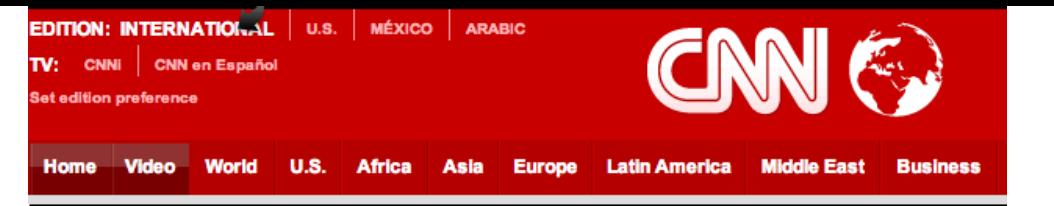

#### **Report: Healthcare website failed test** ahead of rollout

By Ed Payne, Matt Smith and Tom Cohen, CNN October 23, 2013 -- Updated 0103 GMT (0903 HKT)

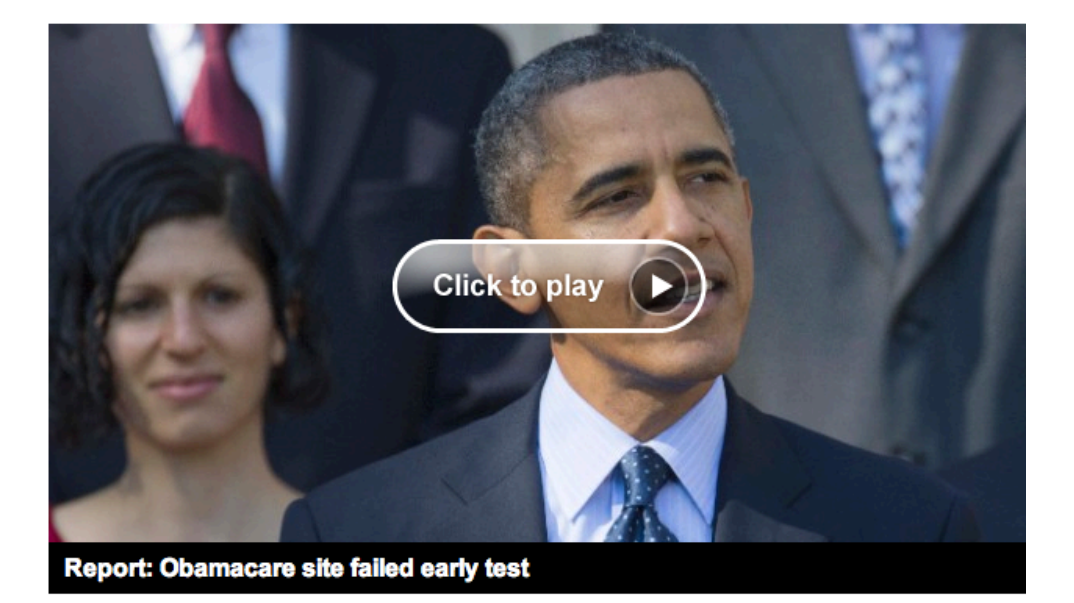

#### **STORY HIGHLIGHTS**

- . NEW: Top White House official part of "tech surge" on Obamacare
- · Obamacare "is not failing" despite website woes, White House spokesman says
- · Obama says HealthCare.gov problems are "going to get fixed"
- · Secretary Sebelius expected to testify at a congressional hearing next week

Washington (CNN) -- The President's healthcare sign-up web page was supposed to handle tens of thousands of people at once. But in a trial run days before its launch, just a few hundred users flatlined the site.

Despite the problems, federal health officials pushed aside the crash cart and rolled out HealthCare.gov on October 1 as planned, The Washington Post reported.

The result? The website crashed shortly after midnight as a couple thousand people tried to start the process, two people familiar with the project told the Post.

# **Requirements engineering/ Management problem**

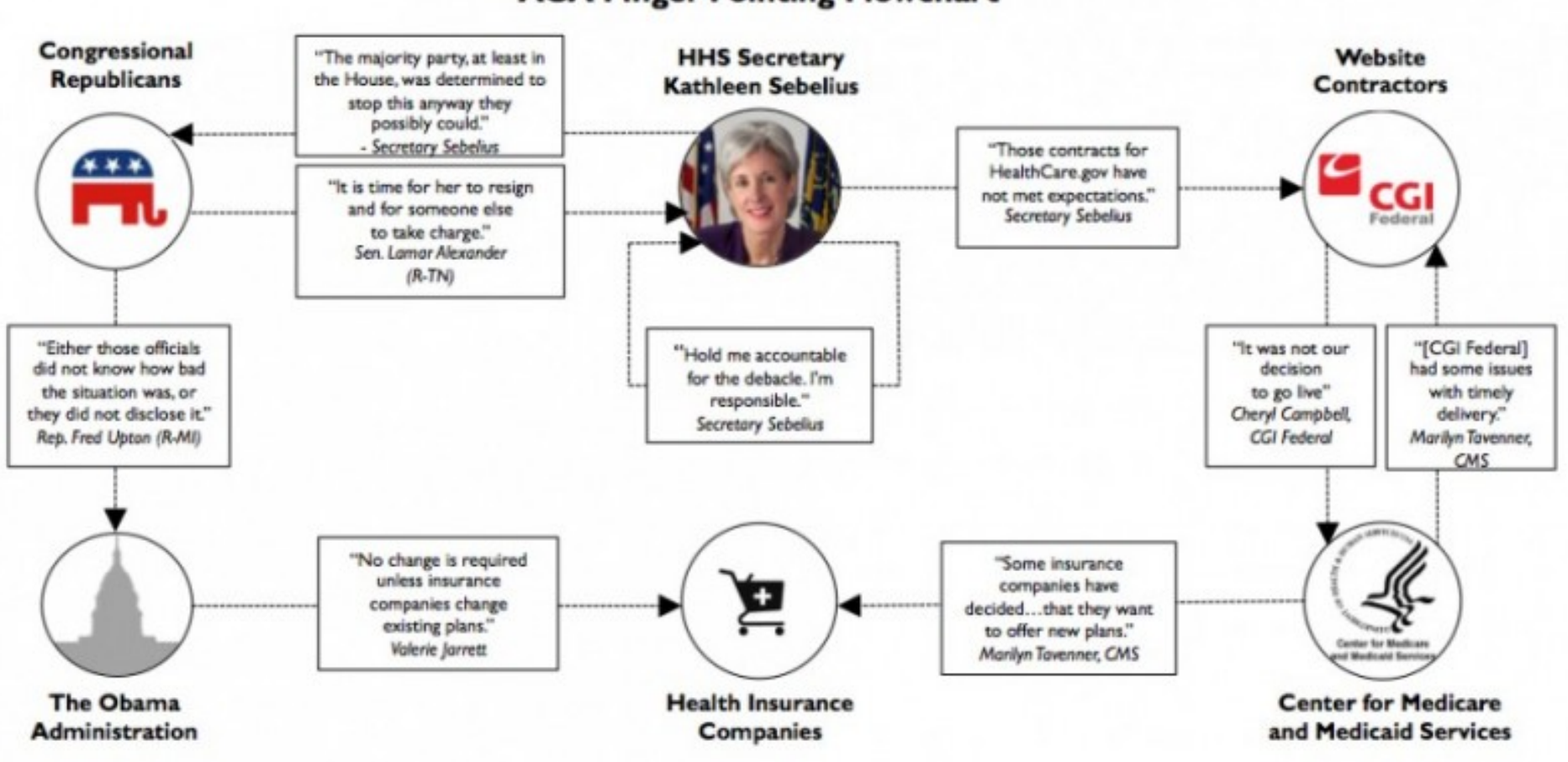

**ACA Finger-Pointing Flowchart** 

http://www.washingtonpost.com/blogs/wonkblog/wp/2013/11/01/thirty-one-things-welearned-in-healthcare-govs-first-31-days/

Thirty-one things we learned in **HealthCare.gov's first 31 days** 

**Scalability problem** 

**Technical problems (e.g., inaccurate data, cancellation failures)** 

### **Testing issues**

http://www.washingtonpost.com/blogs/wonkblog/wp/2013/11/01/thirty-one-things-welearned-in-healthcare-govs-first-31-days/

#### 10. HealthCare.gov didn't have enough testing before going live.

This became clear in a series of Congressional hearings, where federal contractors testified that end-to-end testing only began in the final weeks of September, right before the Oct. 1 launch. When pressed on how much time would have been ideal for testing, one contractor told lawmakers that "months would have been nice."

http://www.washingtonpost.com/blogs/wonkblog/wp/2013/11/01/thirty-one-things-welearned-in-healthcare-govs-first-31-days/

# 1 succès, 1 échec

- 1 succès:
	- $-$  réutilisation: sélection et intégration de multiples librairies
	- agilité, développement incrémental: les exigences ne sont pas fixes; sorties d'un produit qui correspond aux attentes des utilisateurs
- 1 échec:
	- problèmes dans la communication et l'élicitation des exigences
	- $-$  pas de test

### **Votre projet = succès + !échec**

# **Votre projet**

- Réutilisation: sélection et intégration de multiples librairies
- Agilité, développement incrémental: les exigences ne sont pas fixes; sorties d'un produit qui correspond aux attentes des utilisateurs
- Communication et élicitation des exigences avec le client; modélisation
- Test

### EX (exigences; cahier des charges)

### SP (sprints; implémentation)

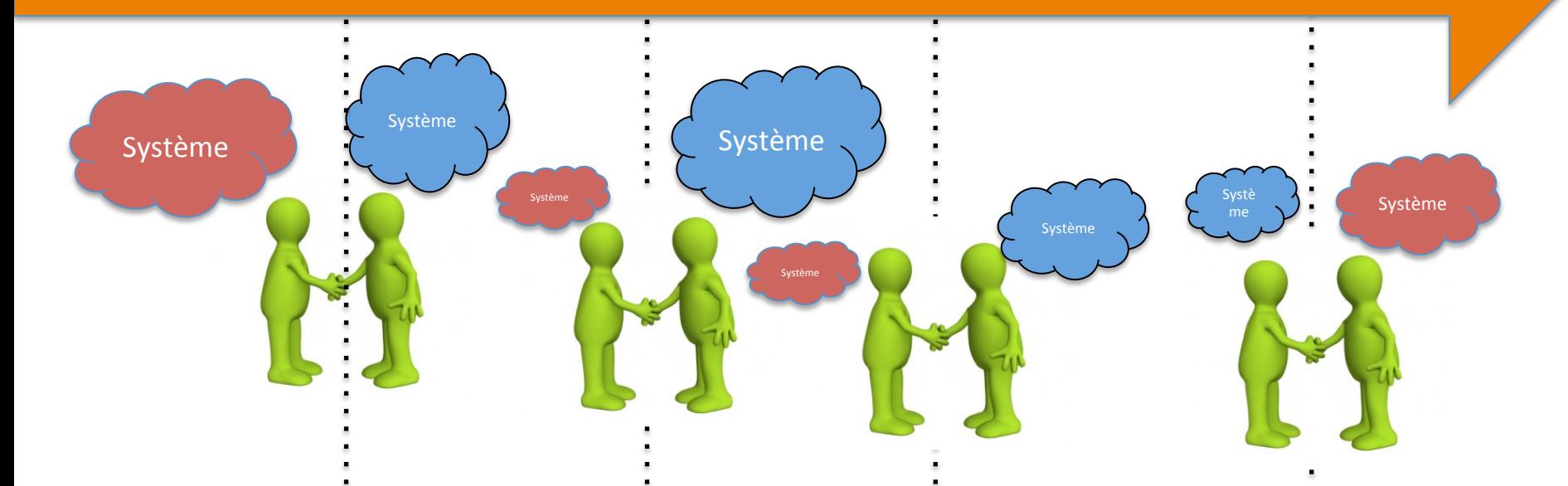

**Valider à chaque itération avec le client: montrer les exigences et l'implémentation (le « produit » en action)** 

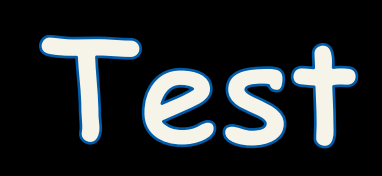

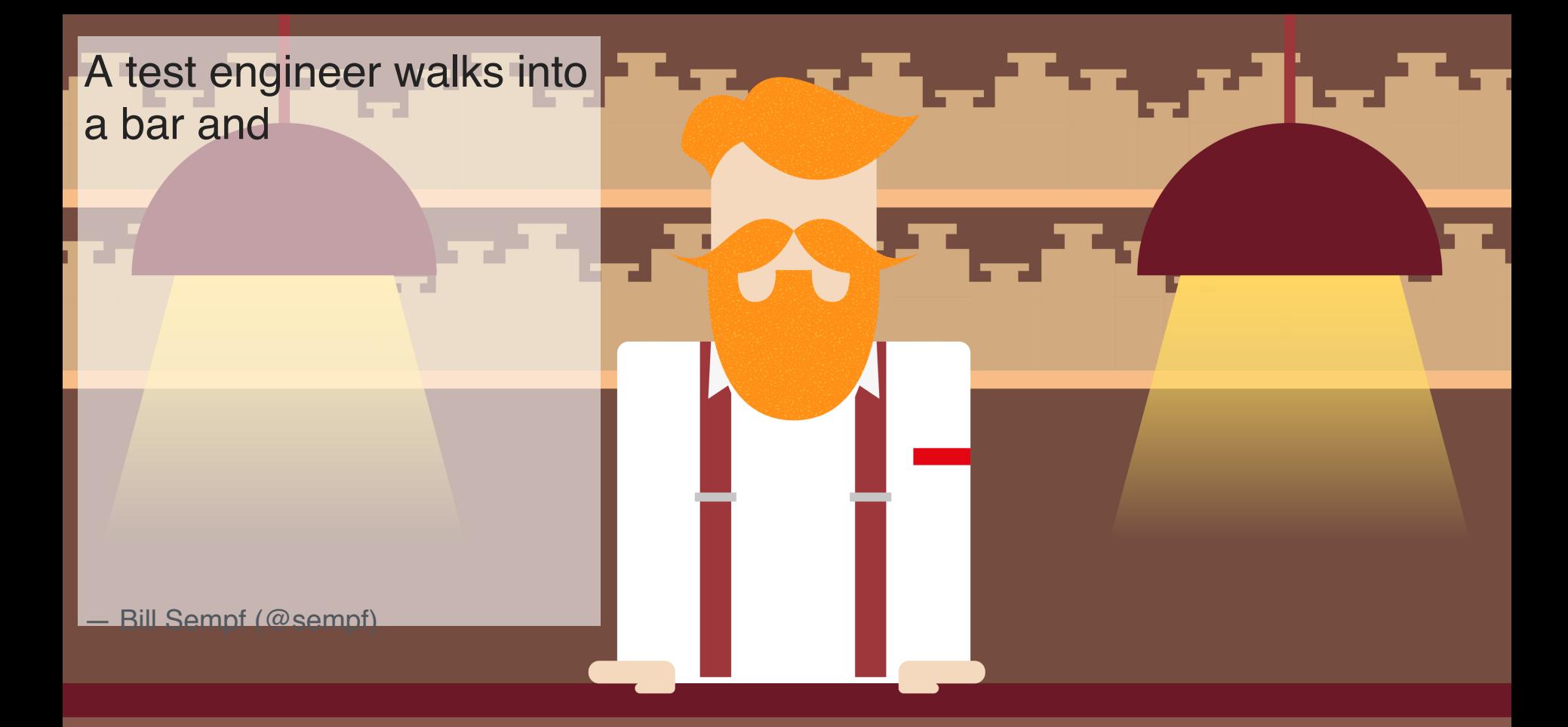

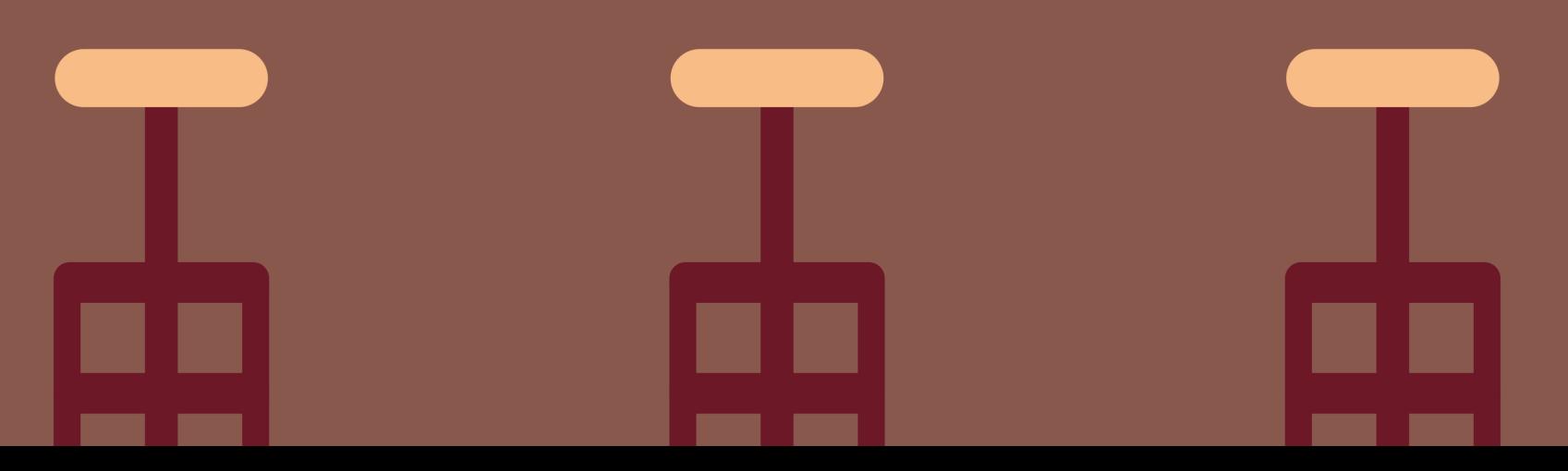

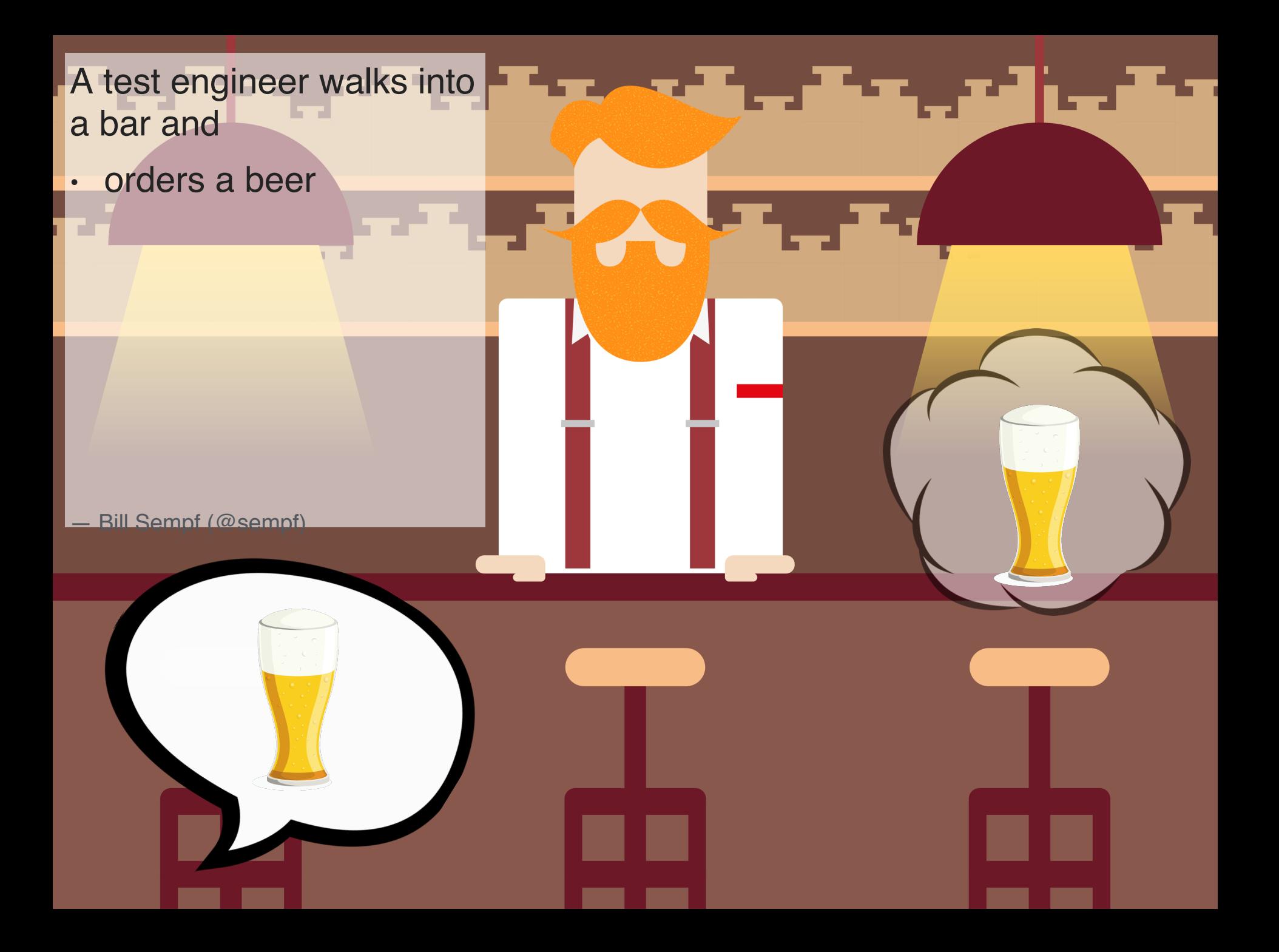

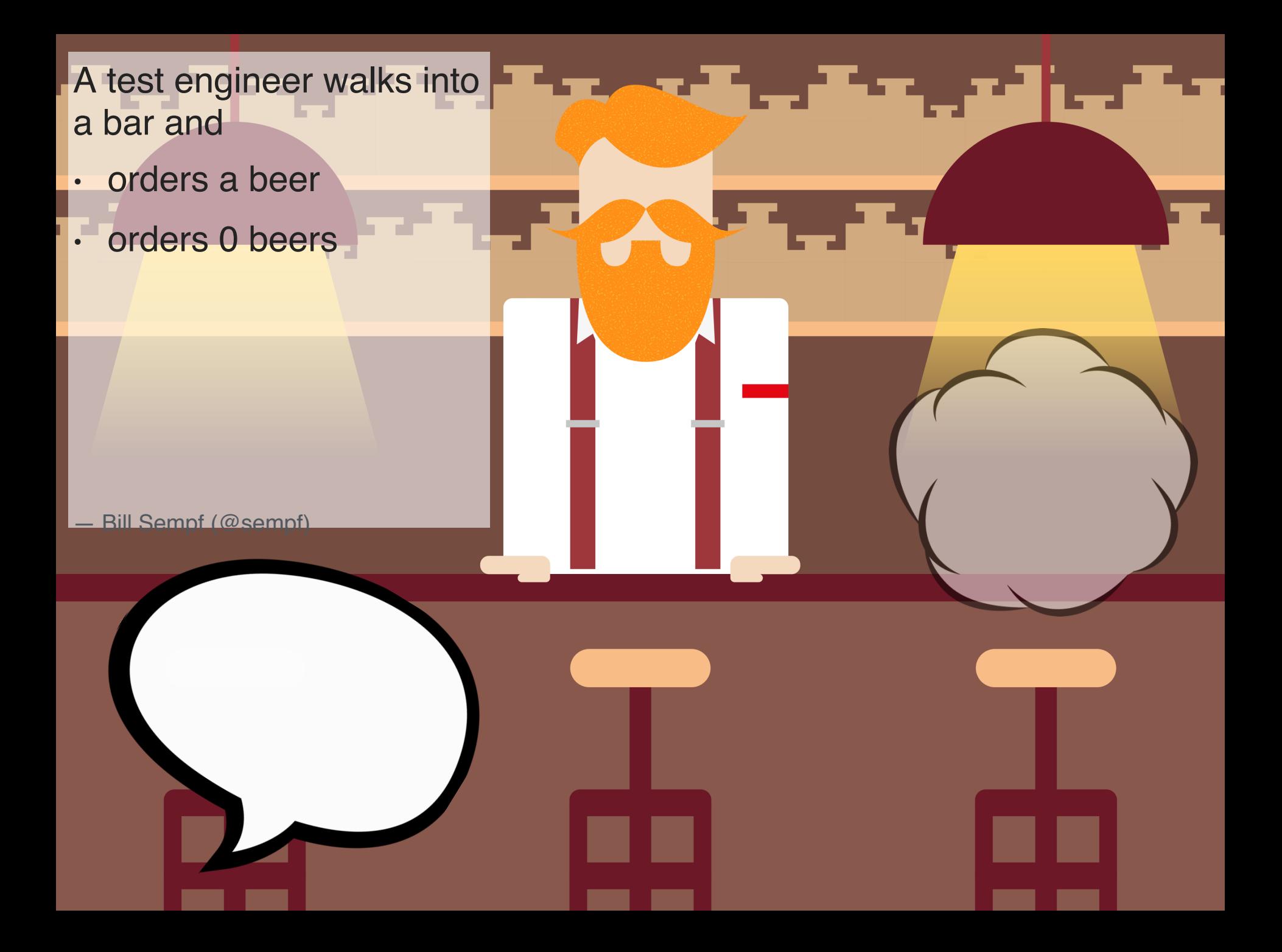

- A test engineer walks into a bar and
- orders a beer
- · orders 0 beers
- orders 9999999 beers

— Bill Sempf (@sempf)

9,999,999

- A test engineer walks into a bar and
- orders a beer
- orders 0 beers
- orders 9999999 beers

**?!?** 

• orders a lizard

— Bill Sempf (@sempf)

- A test engineer walks into a bar and
- orders a beer
- · orders 0 beers
- orders 9999999 beers

**?!?** 

- orders a lizard
- orders -1 beers

— Bill Sempf (@sempf)

-1

- A test engineer walks into a bar and
- orders a beer
- orders 0 beers
- orders 9999999 beers
- orders a lizard
- orders -1 beers
- orders a "sfdeljknesv"
- Bill Sempf (@sempf)

### "sfdeljknesv"

**?!?** 

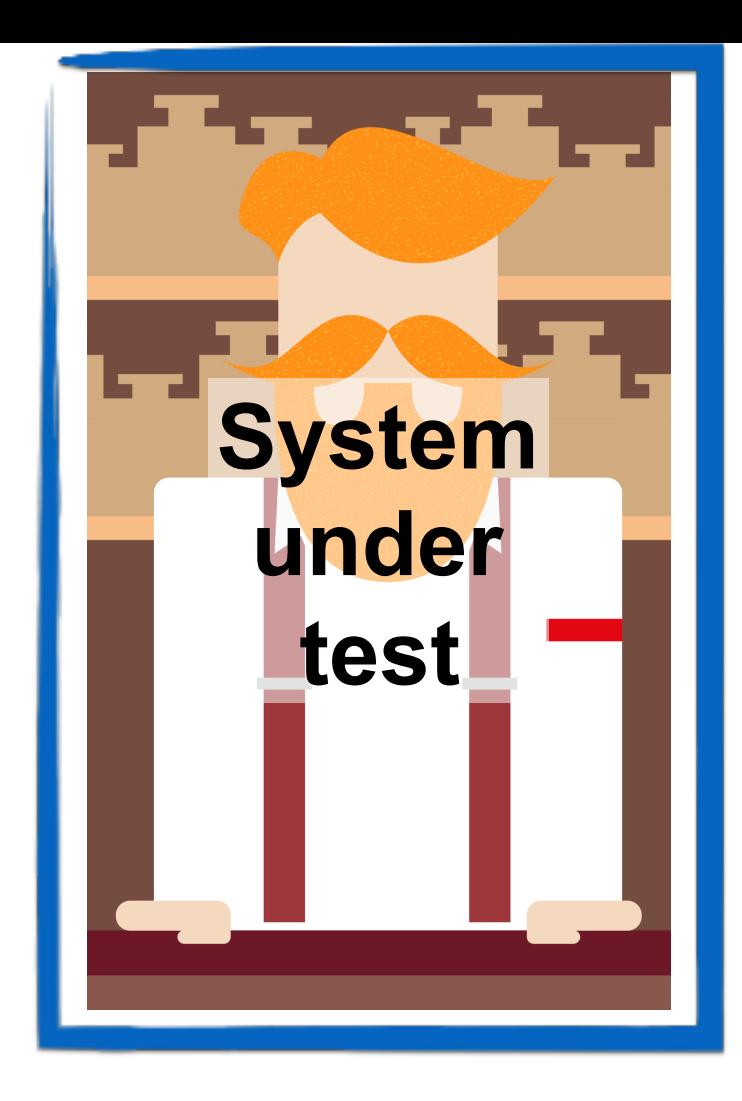

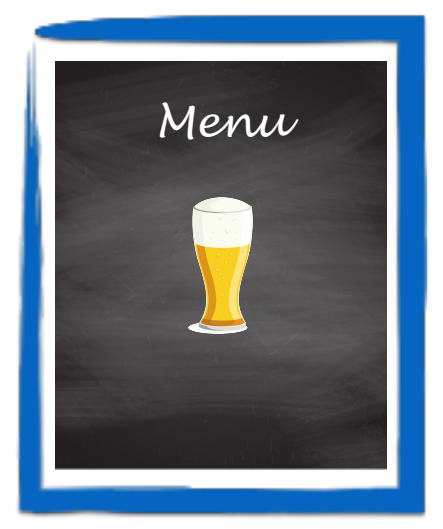

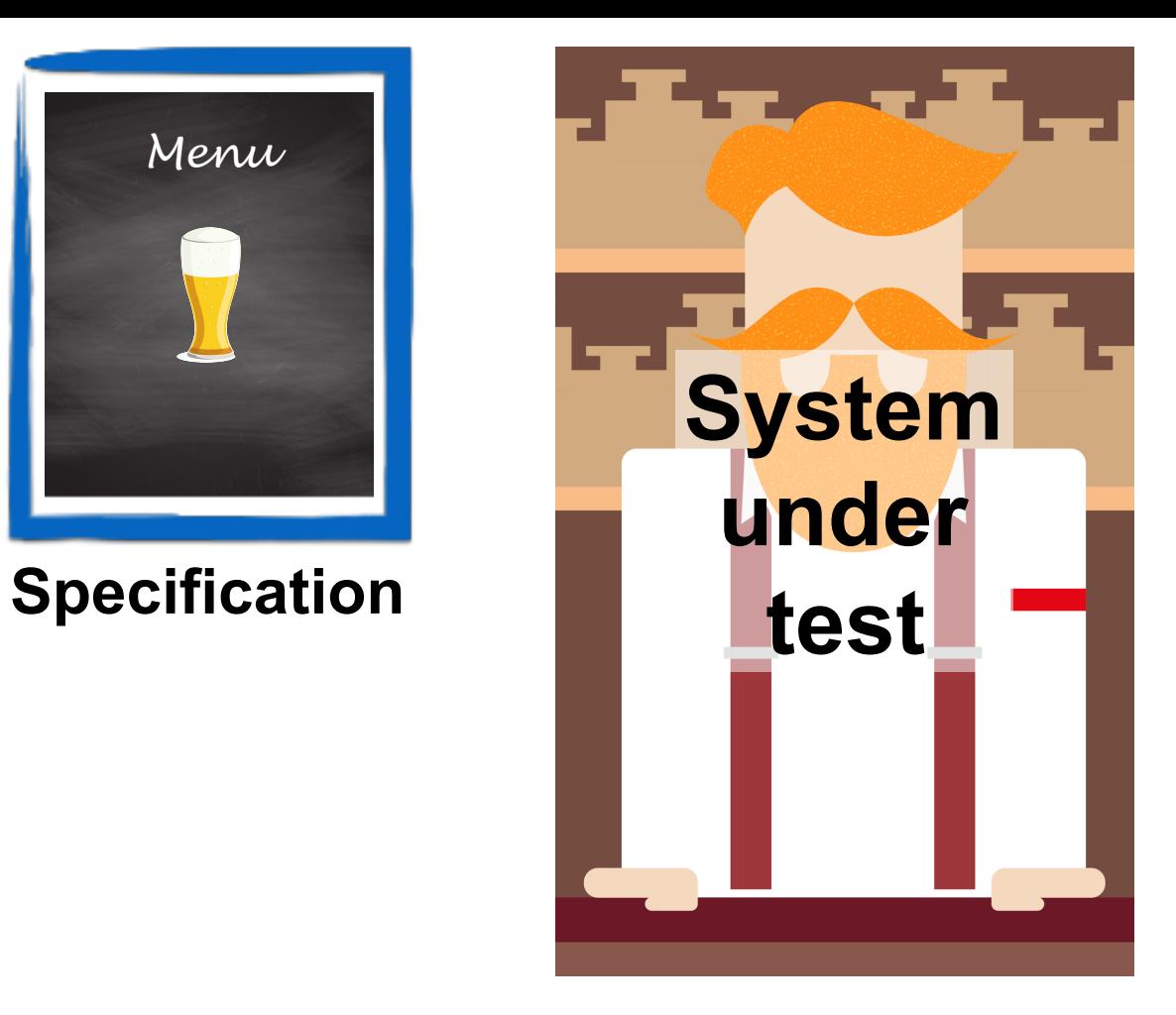

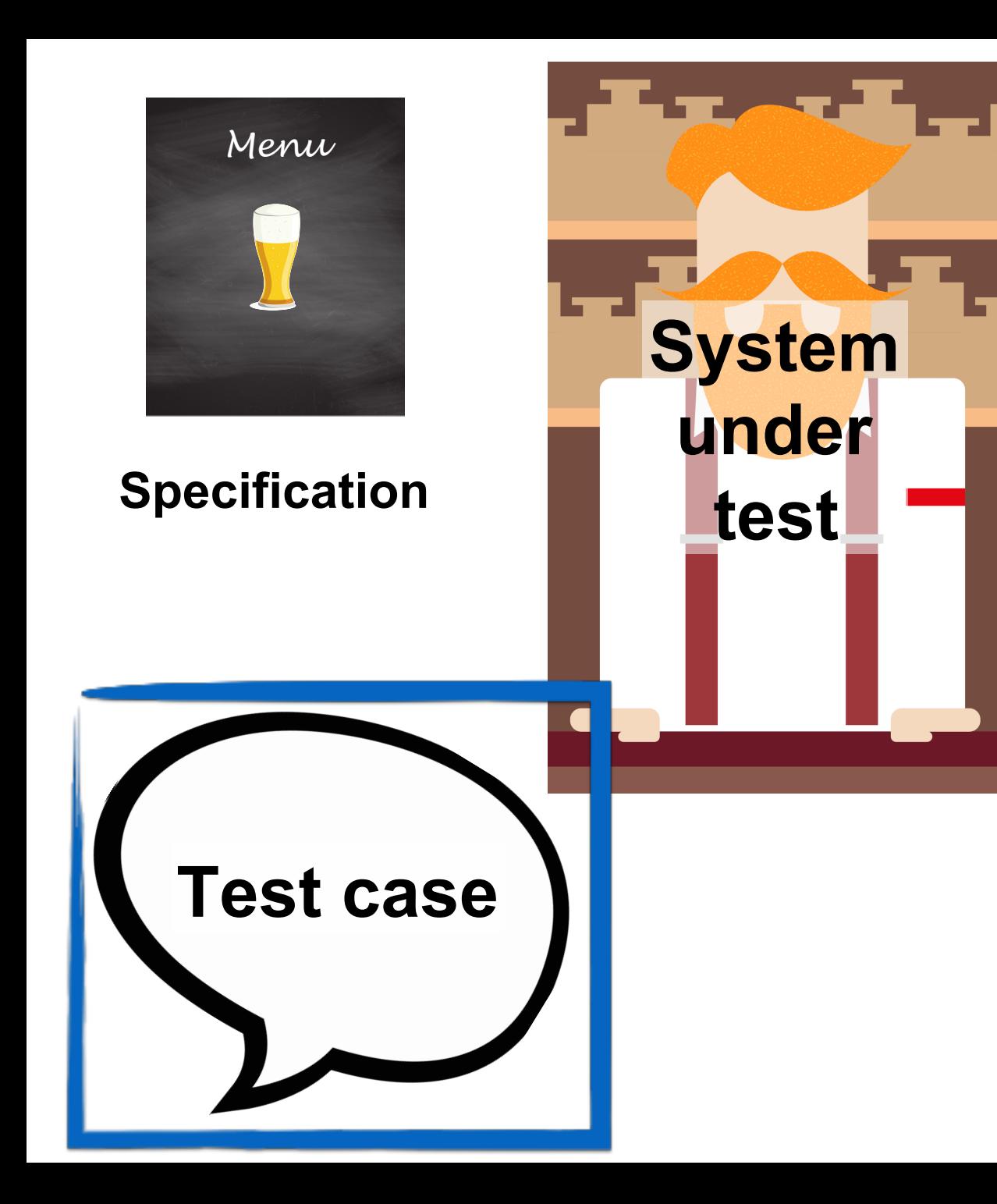

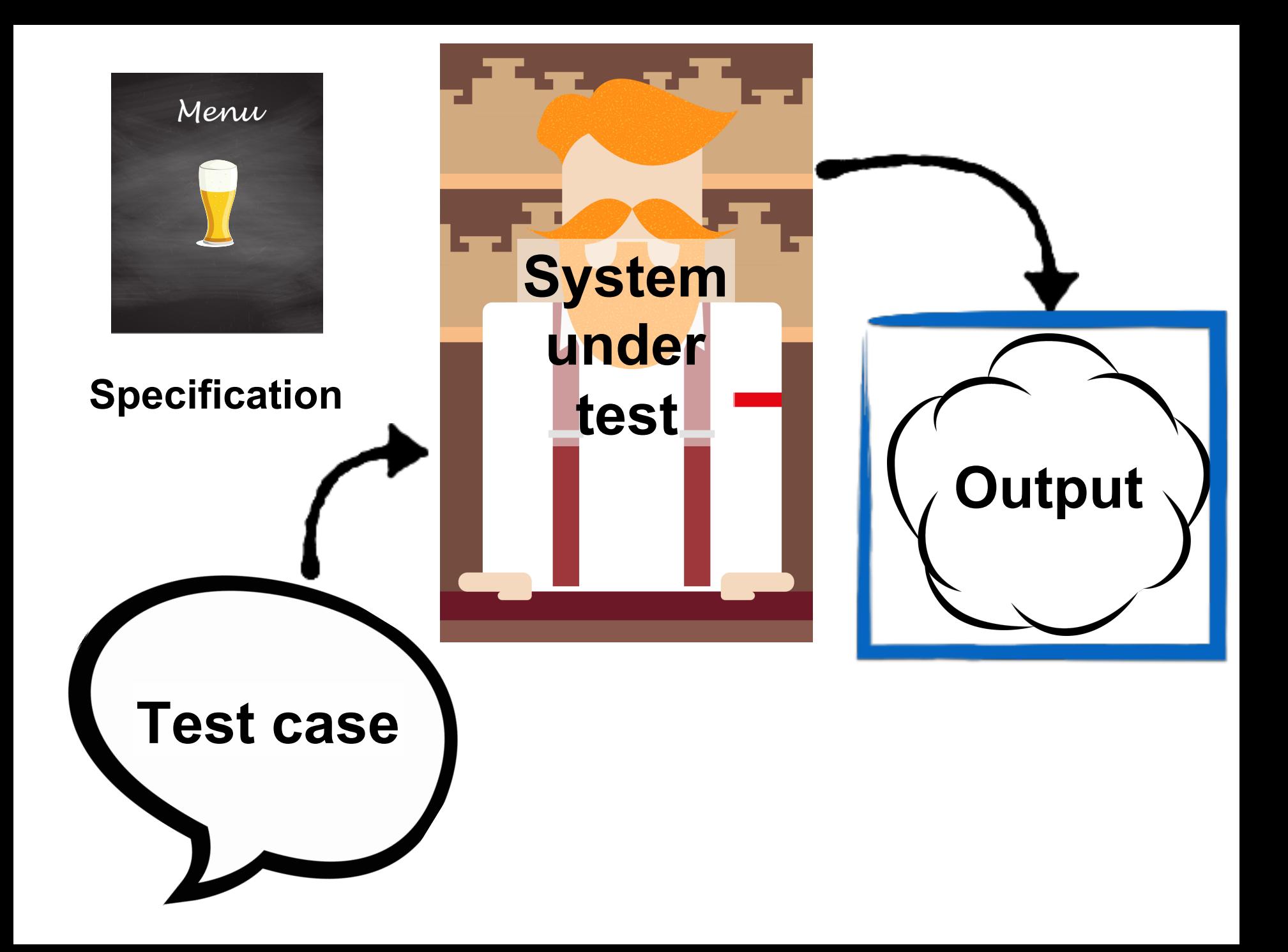

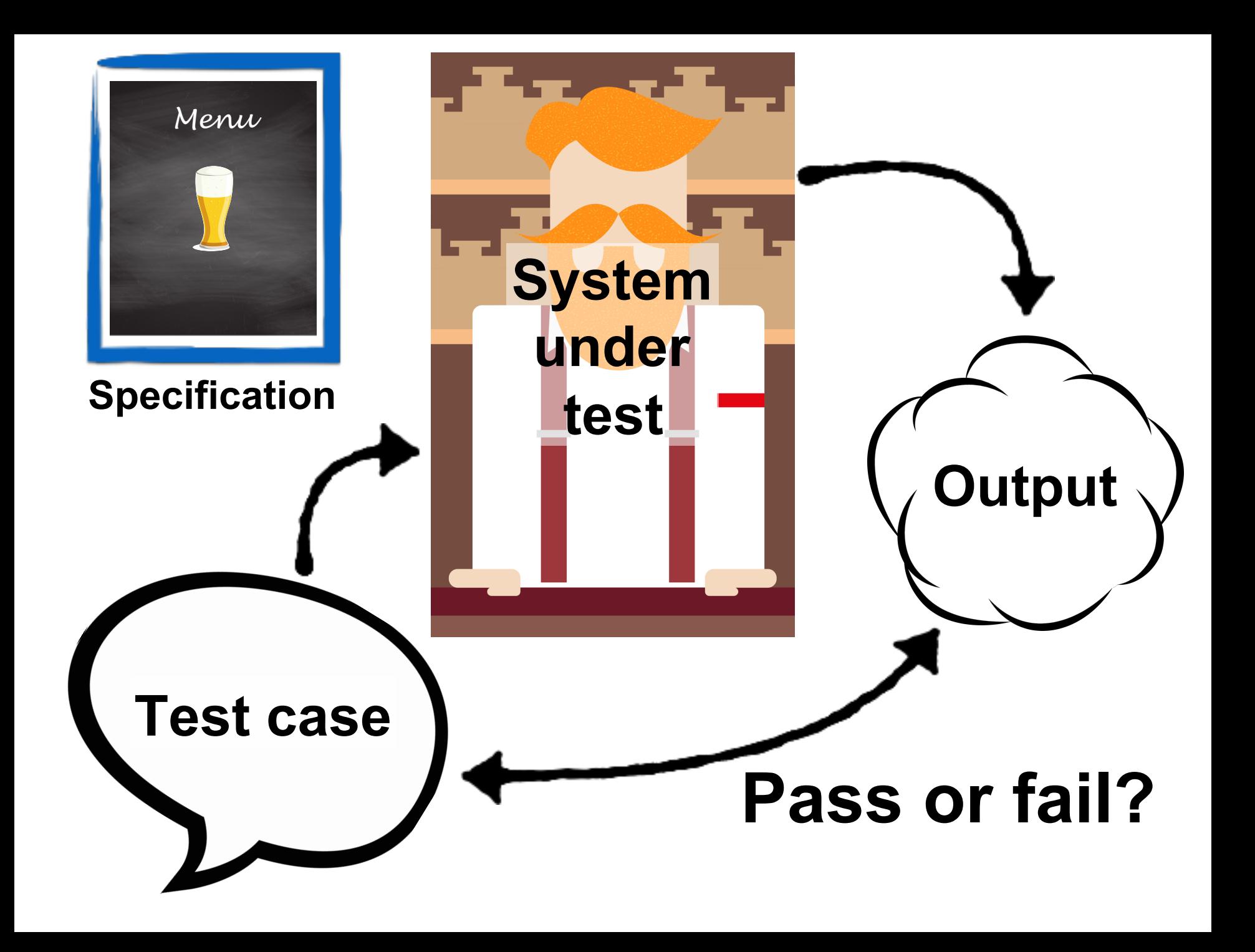

# Tests et projets
### **Projet #1** OpenCompareReverseJSON

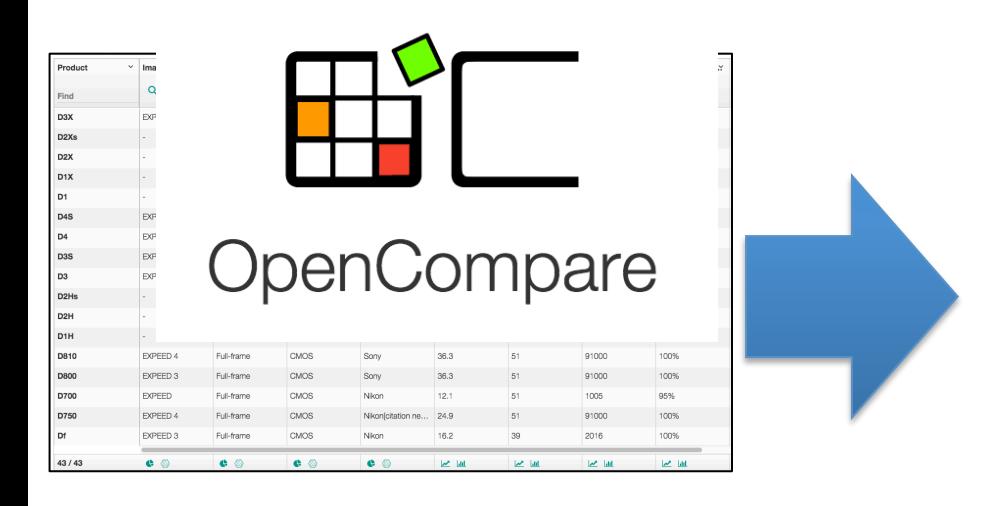

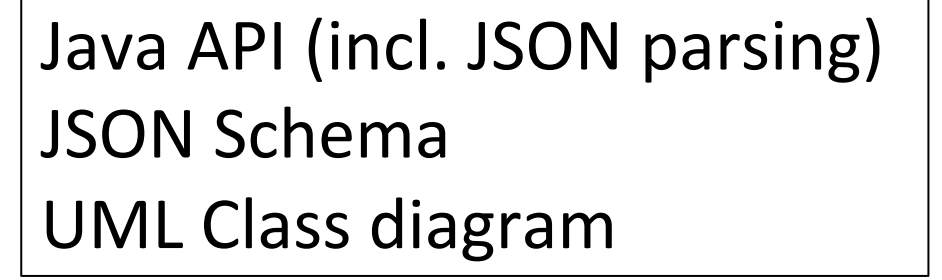

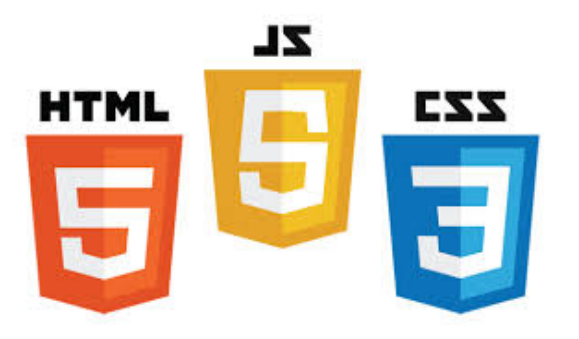

### **Projet #2** OpenFoodFacts2CSV

#### **CSV** (Comma Separated Values)

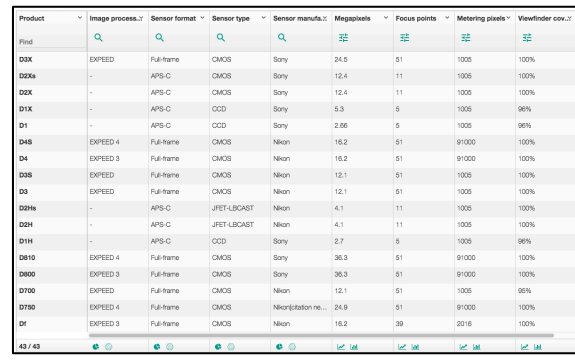

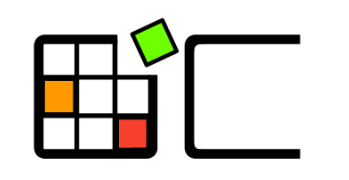

OpenCompare

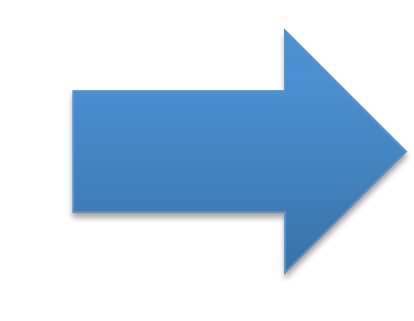

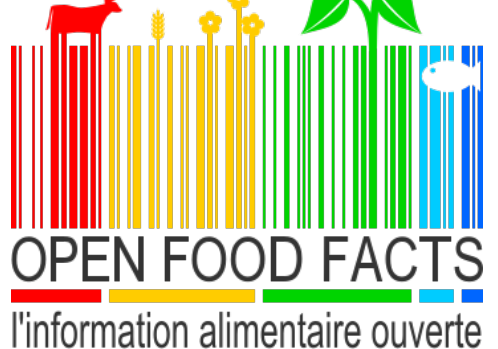

## **Projet #3** MatrixSynthesizerWikipedia

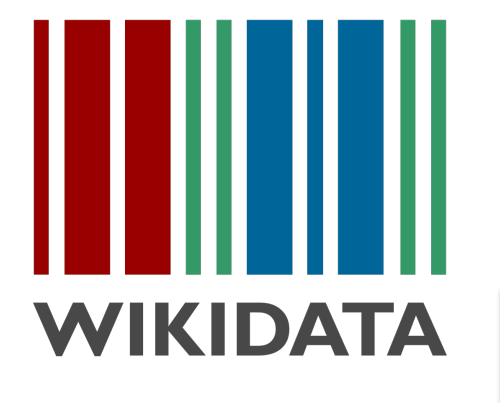

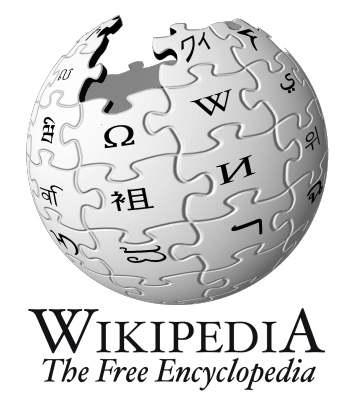

#### **CSV** (Comma Separated Values)

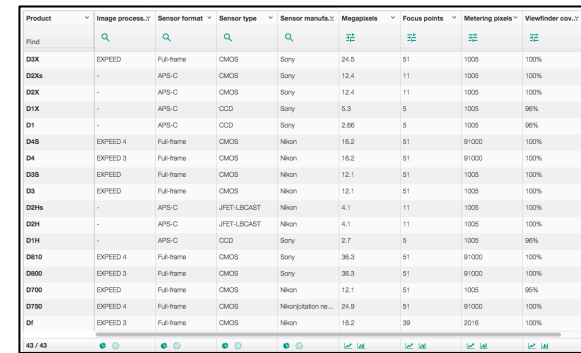

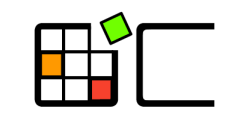

OpenCompare

### **Projet #4** WikipediaMatrixAnalysis

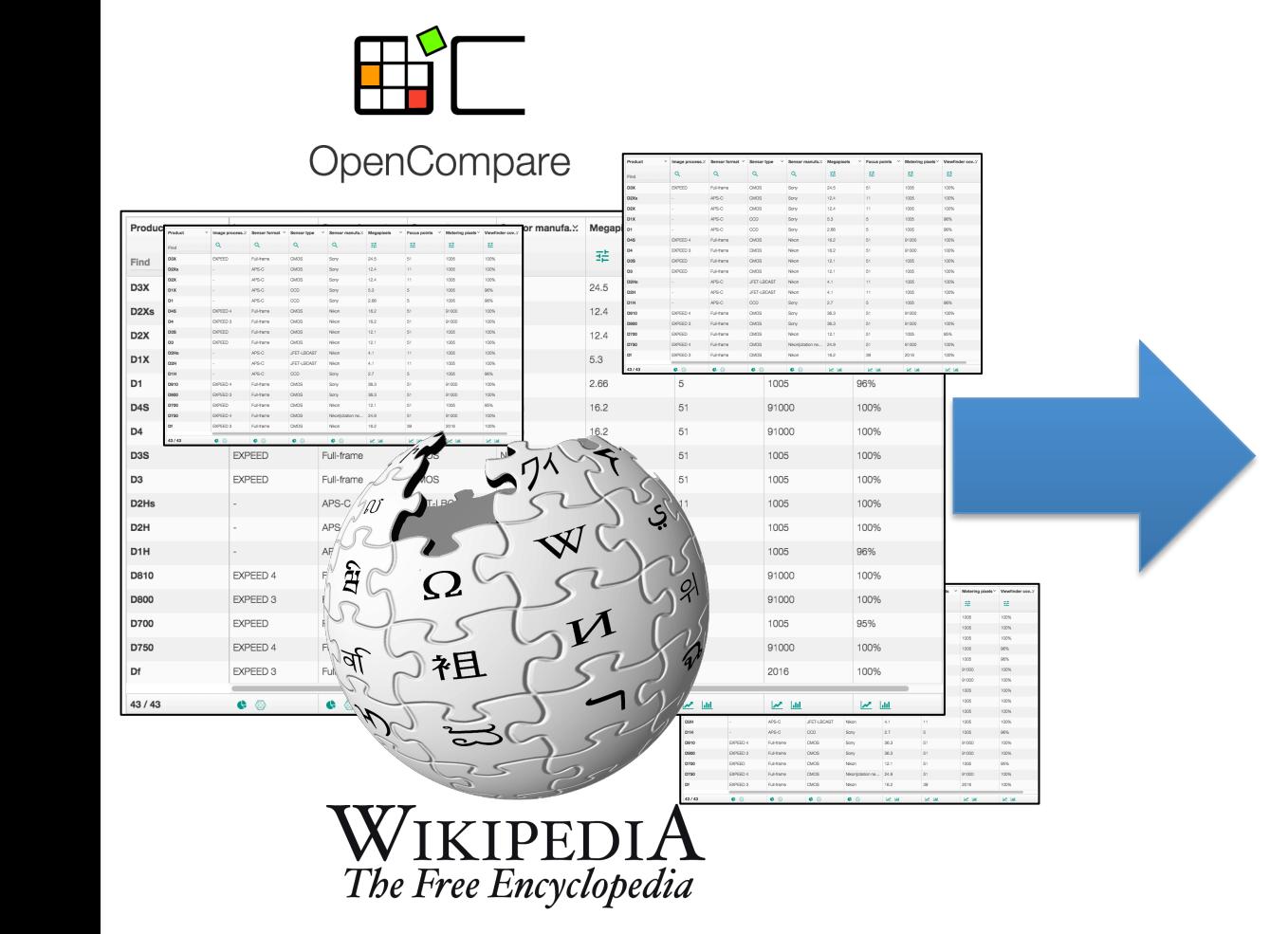

### Automated Analysis

## **4 Projets et des risques**

- Activités similaires:
	- 1. Eliciter et valider des exigences
	- 2. Développement Java pour traiter des données
	- 3. Travail collaboratif
- **Risques** similaires. Exemples:
	- 1. Implémenter des fonctionnalités inutiles ou qui ne correspondent pas aux besoins du client
	- 2. Le programme Java est incapable de traiter certains types de données
	- 3. La sortie générée (e.g., CSV) n'est pas "correcte"
	- 4. Une modification dans 1, 2, et 3 ne permet pas à un membre du groupe de correctement contribuer

# **Comment fait-on ?**

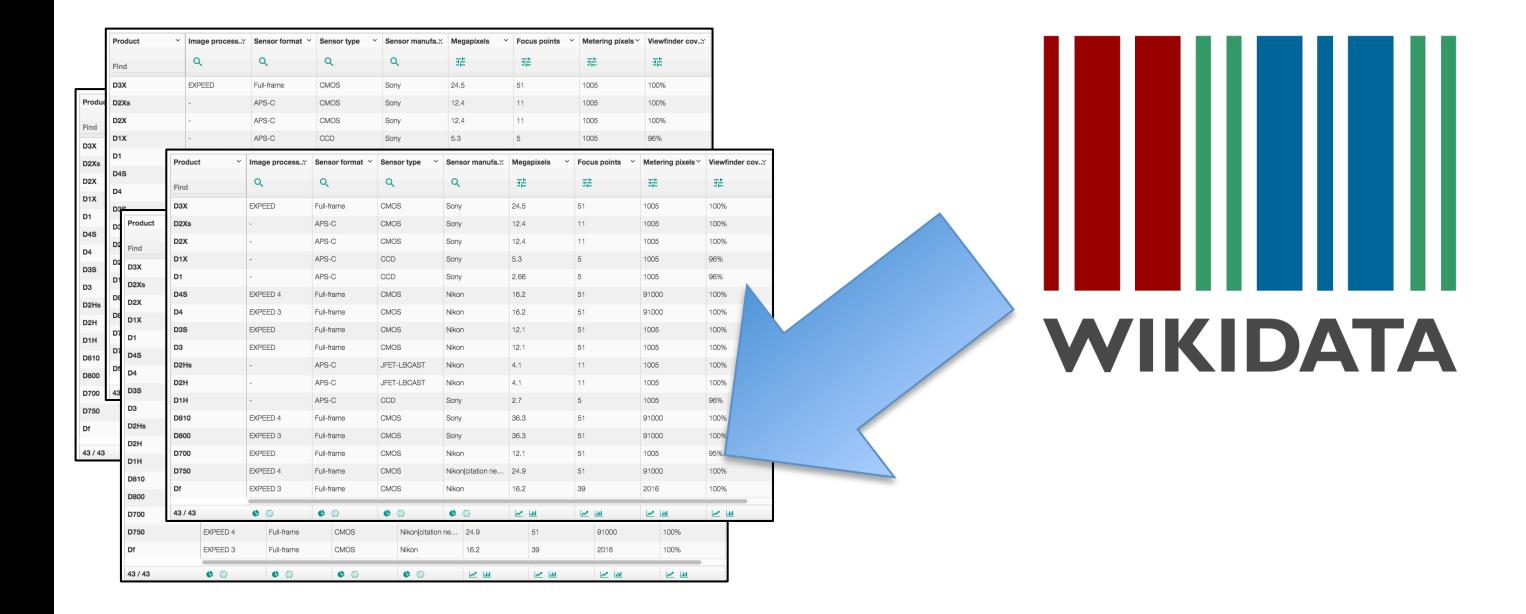

## **Réponses**

- Valider l'implémentation (tester)
- Valider les exigences et l'implémentation à chaque itération
	- Sortie de "release" avec procédure de tests automatisée (git + Jenkins + Junit + PhantomJS)
	- Validation de chaque release avec le client
- Eliciter et modéliser les exigences/besoins avec le client

Valider l'implémentation (tests automatisés)

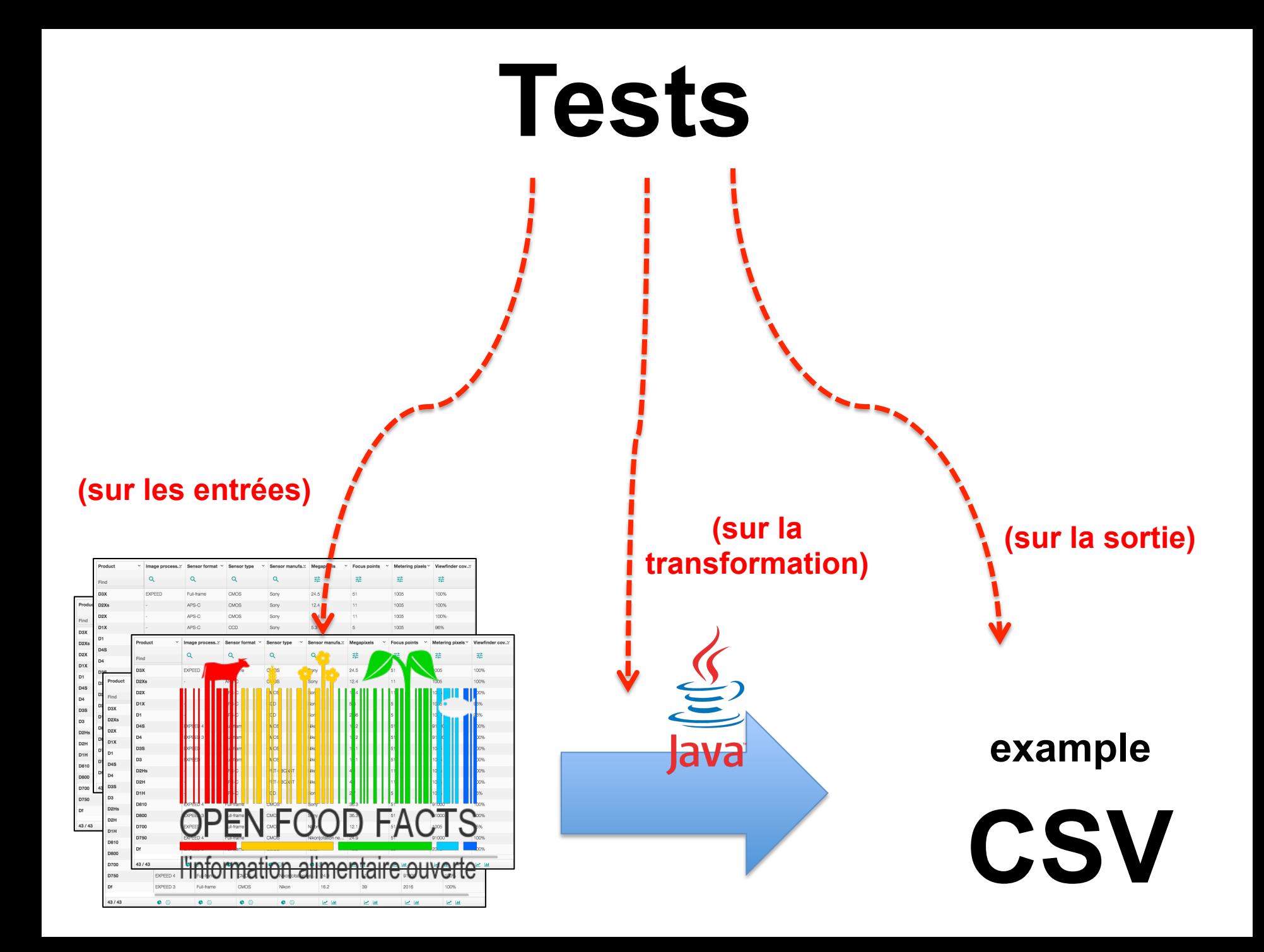

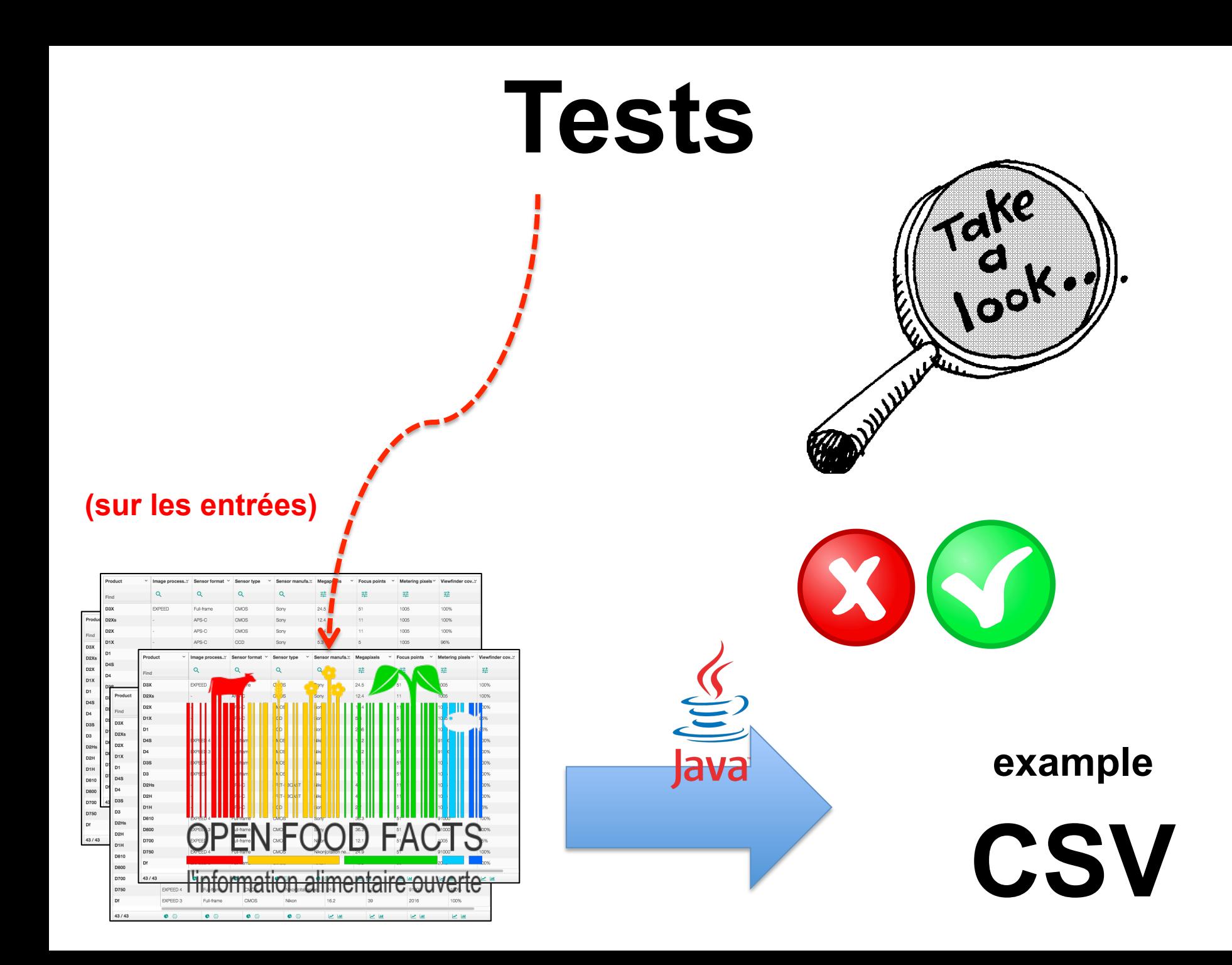

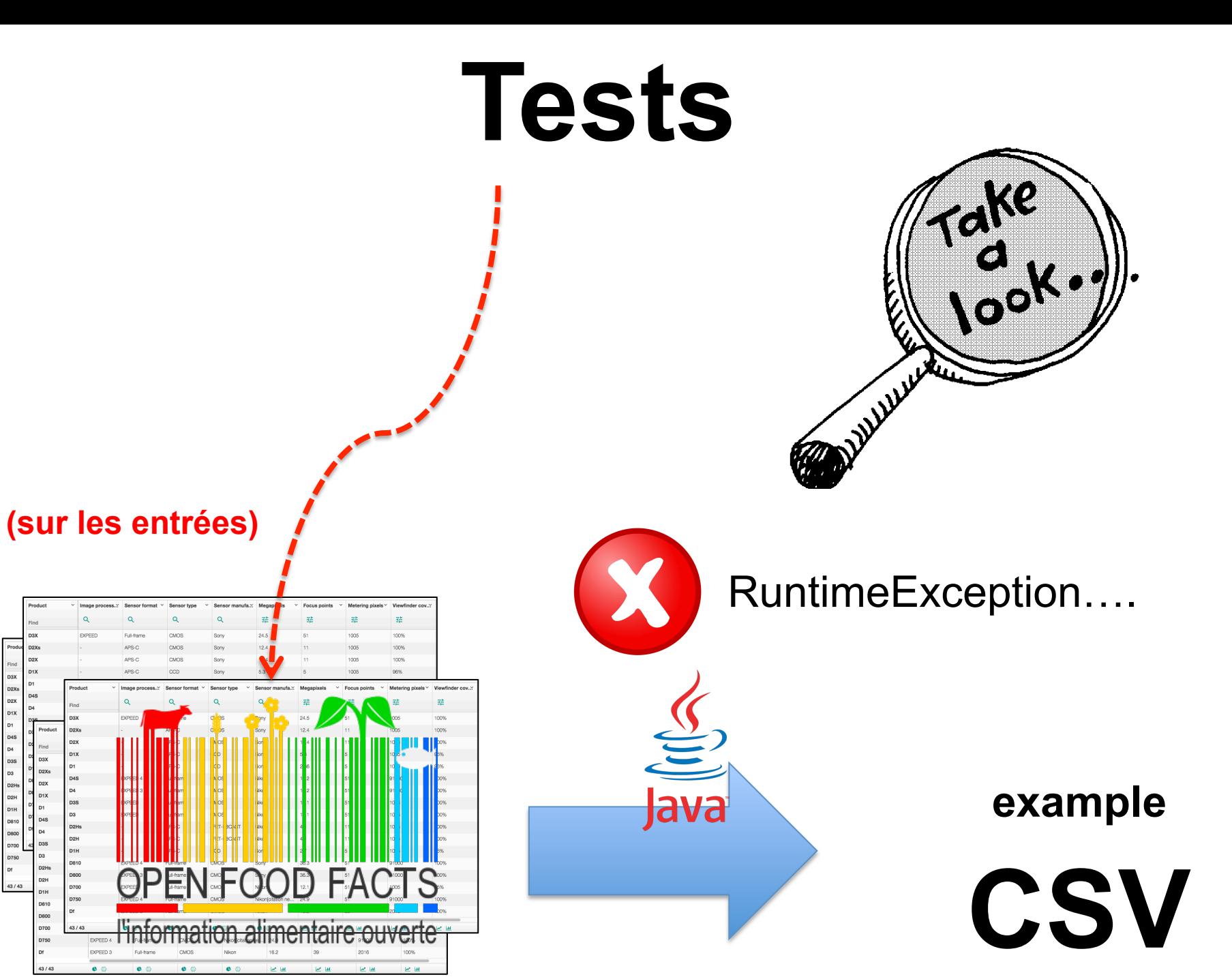

Find<br>D3X<br>D2Xs<br>D2X D1X

D3S

D2Hs<br>D2H

D1H<br>D810<br>D800<br>D700<br>D750<br>D750

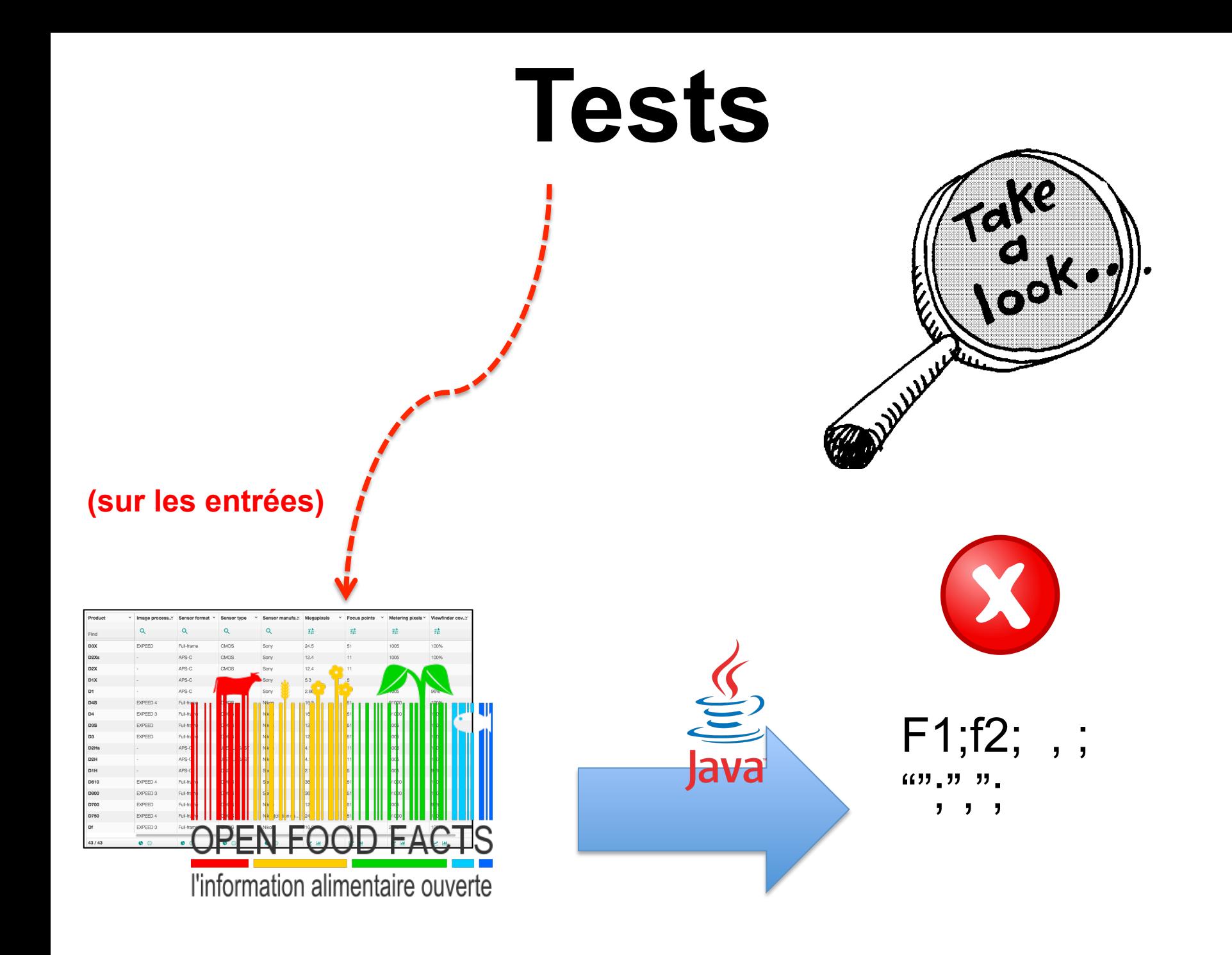

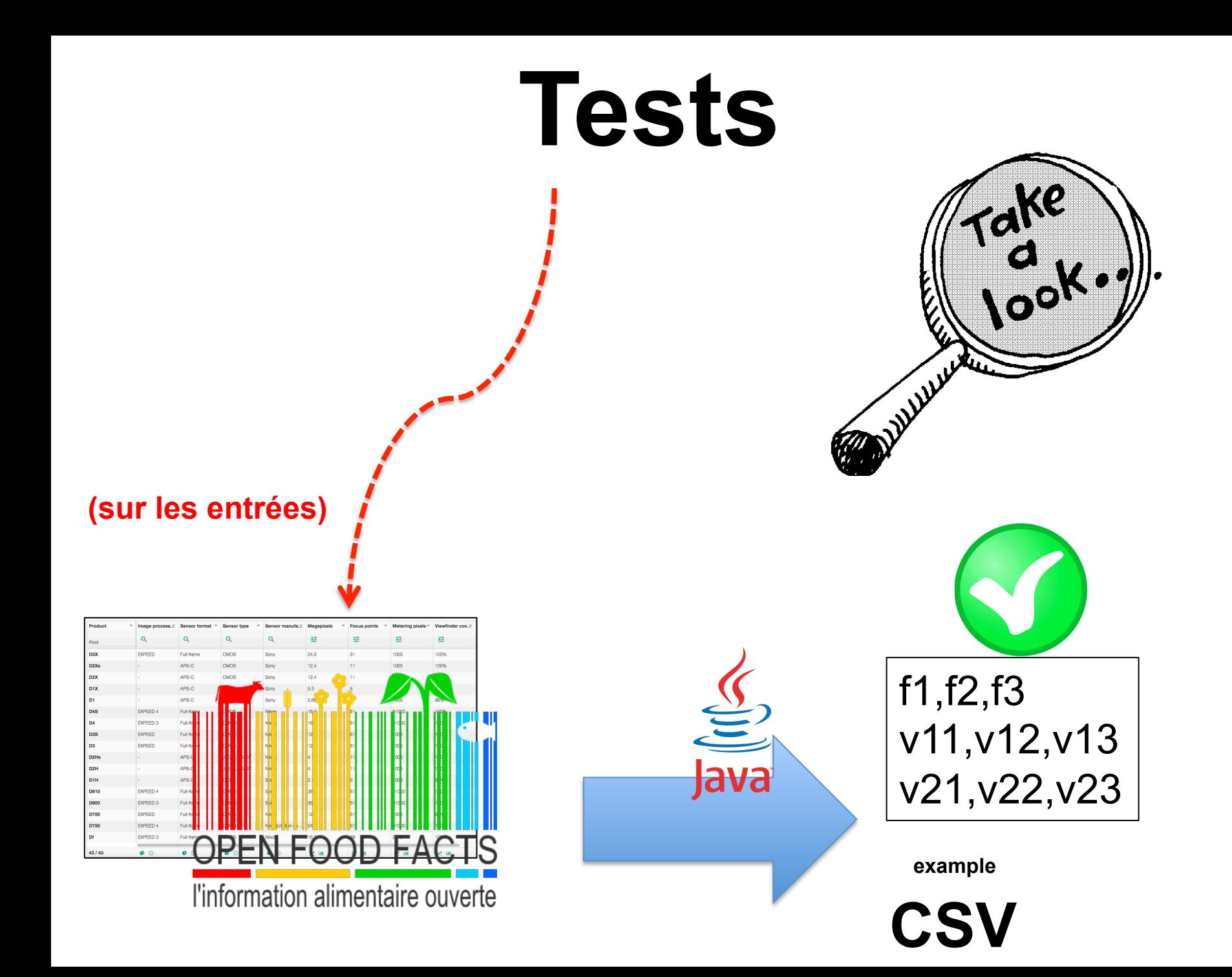

### **Manual testing is a terrible idea non reproducible; error-prone; time-consuming**

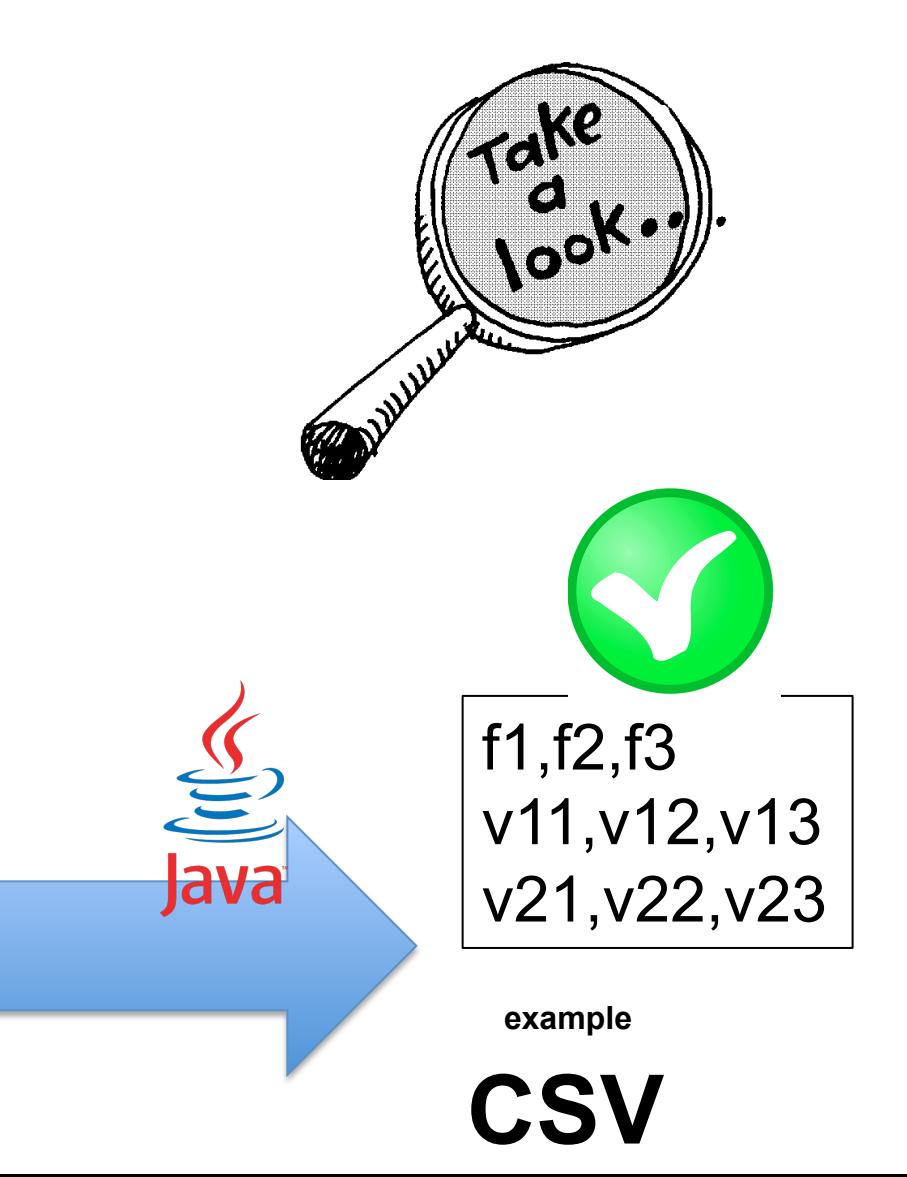

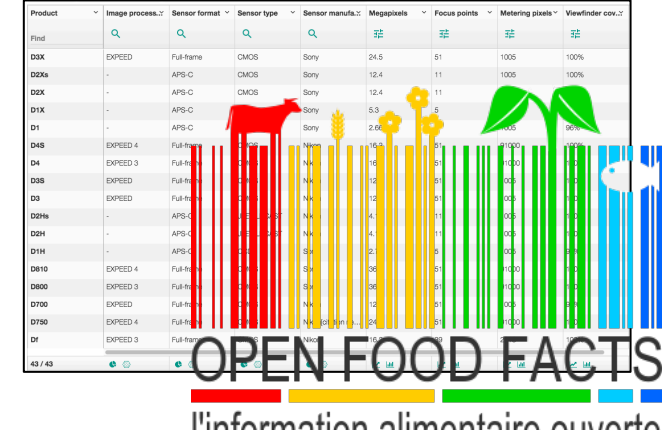

l'information alimentaire ouverte

### **You can start with some values/ inputs and then (manually) observe**

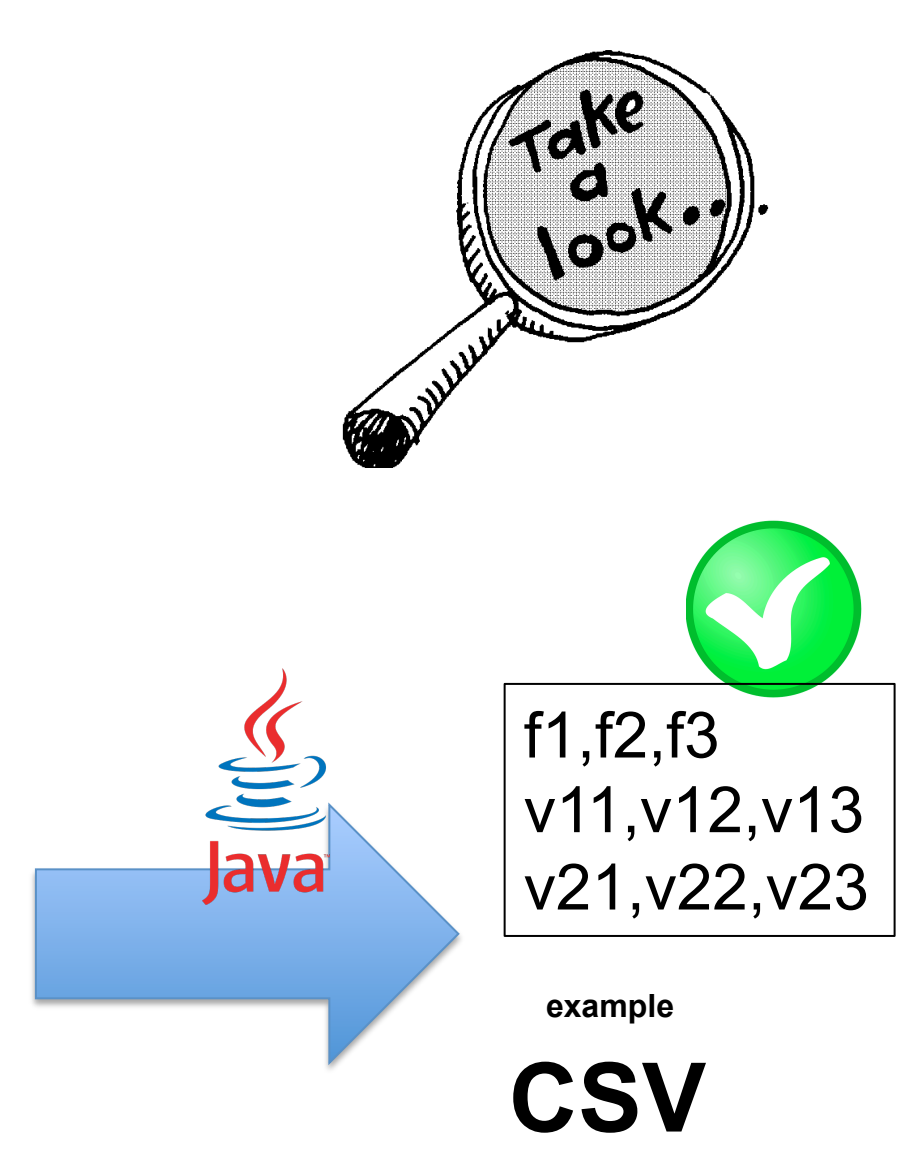

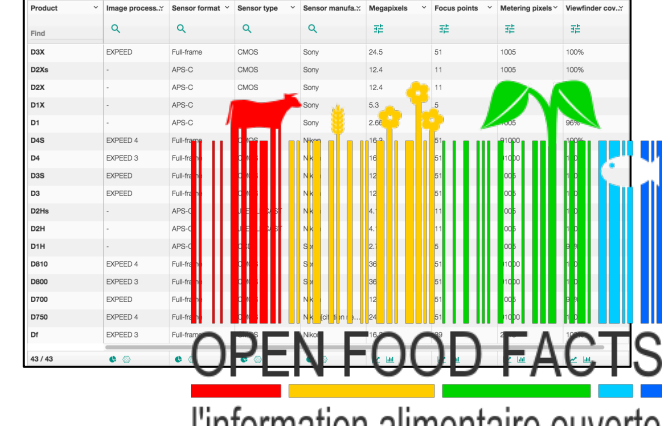

l'information alimentaire ouverte

### **But manual testing is a terrible idea non reproducible; error-prone; time-consuming**

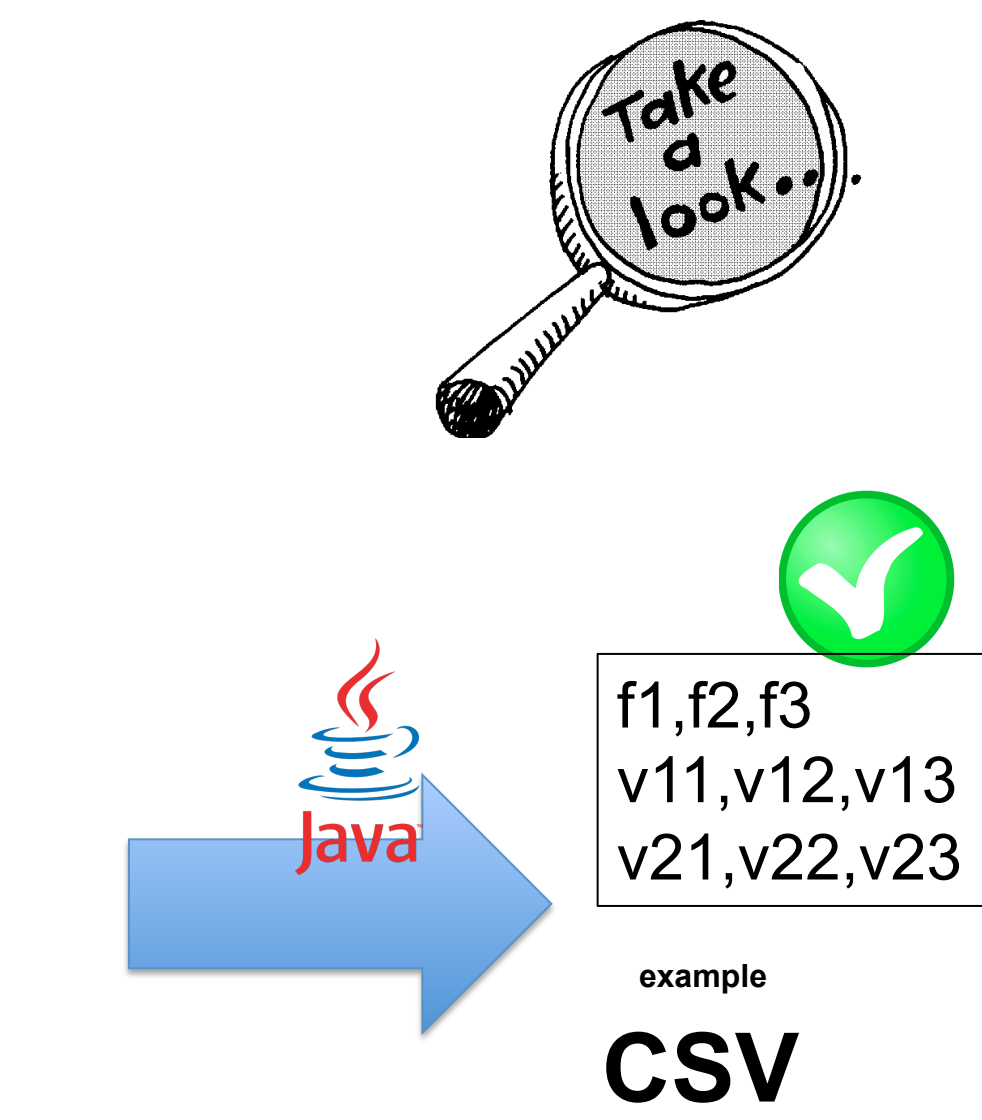

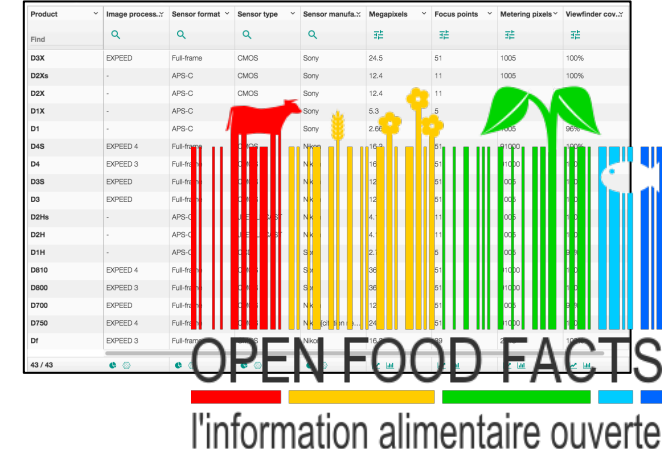

Whenever you are tempted to type something into a print statement or a debugger expression, Write it as a test instead.

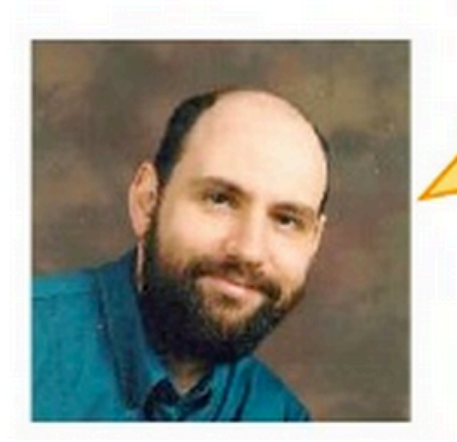

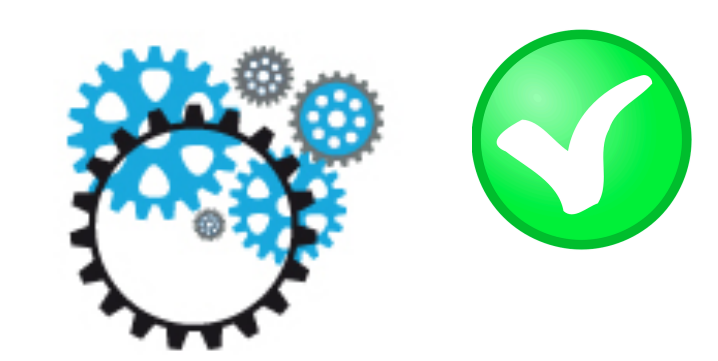

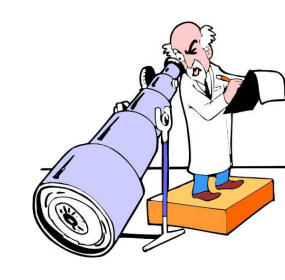

## **Tests**

Java

#### **Observer par des assertions (vérification de propriétés)**

f1,f2,f3

**example** 

**CSV** 

v11,v12,v13

v21,v22,v23

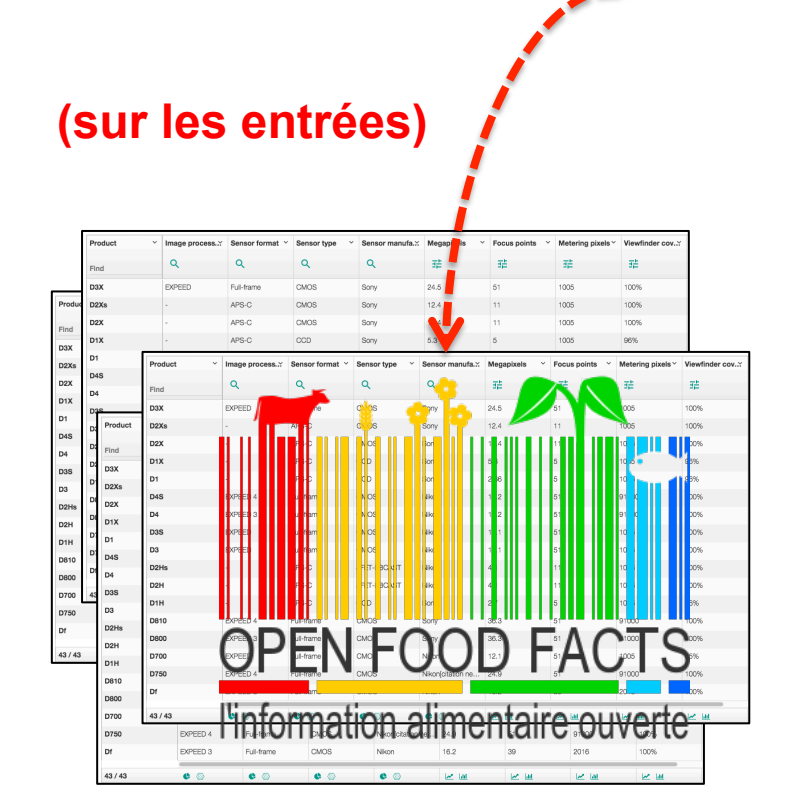

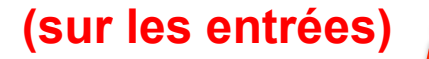

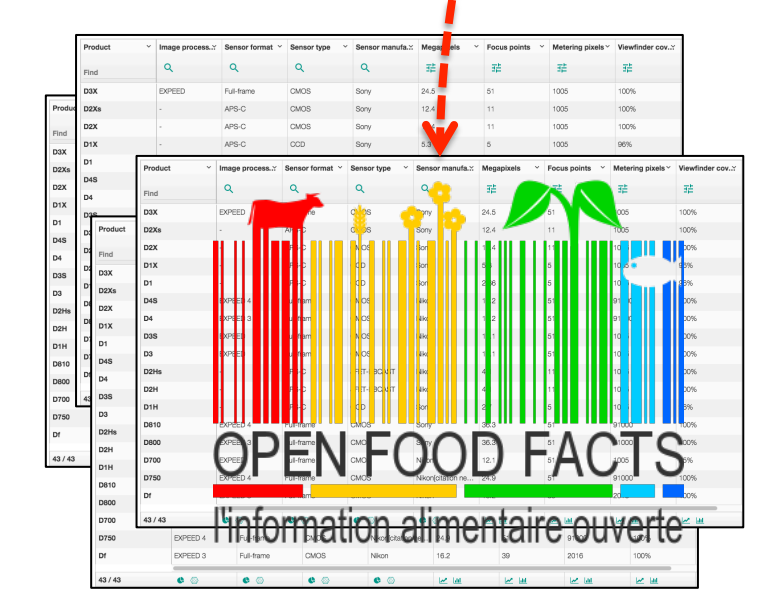

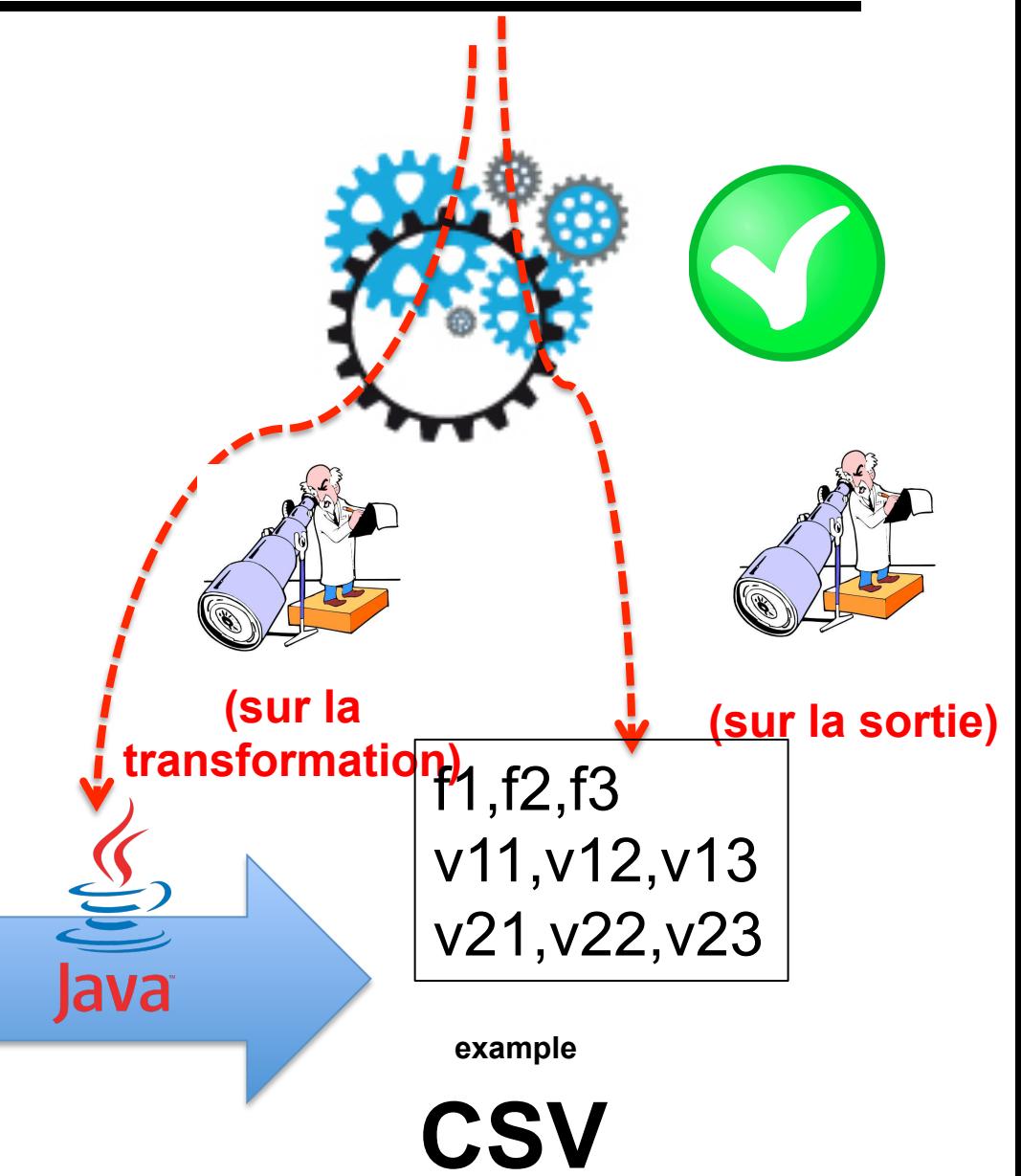

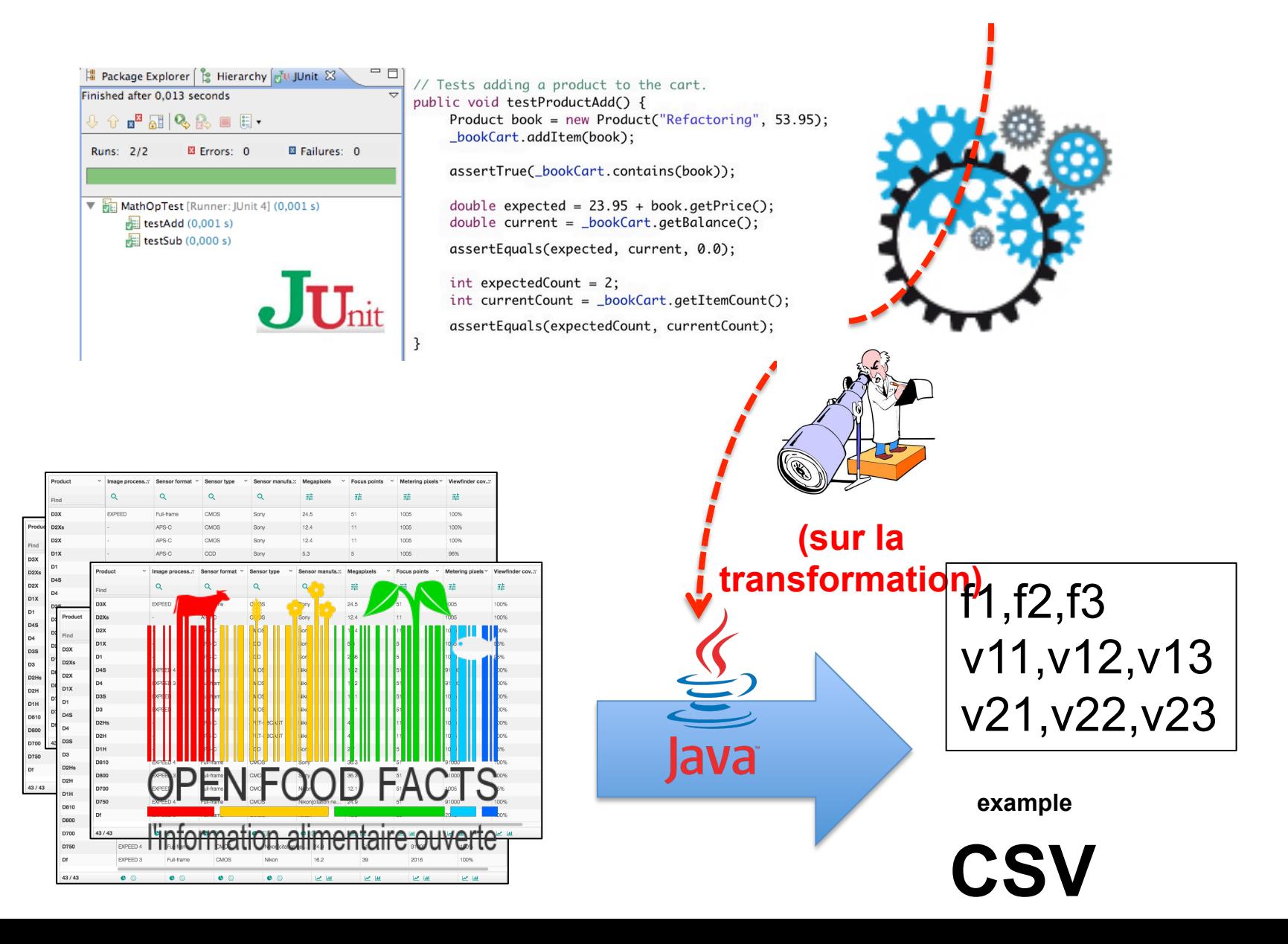

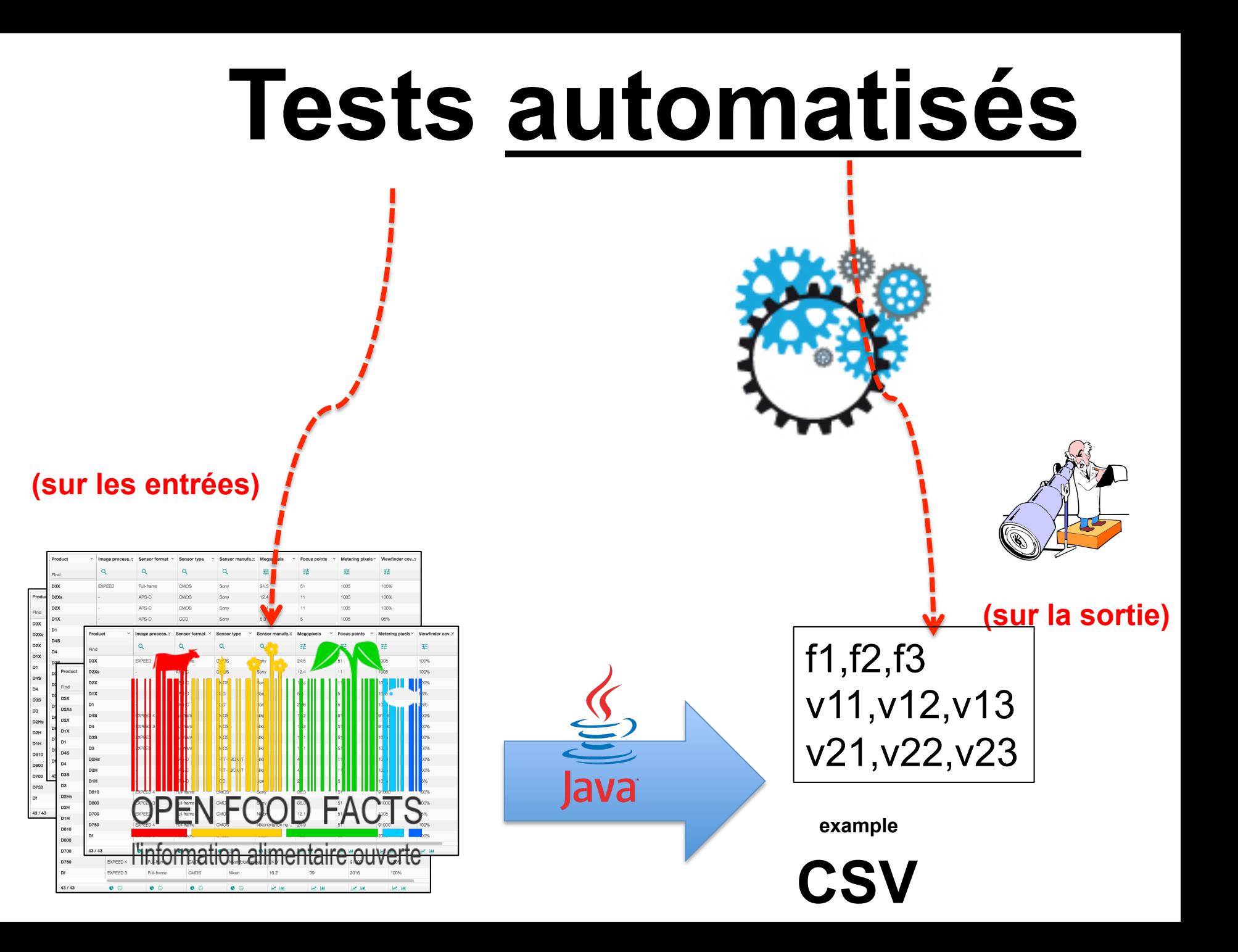

#### **(concevoir un ensemble de données en "input" pertinent pour le test et couvrant un maximum de cas)**

**(vérifier des assertions « génériques » ou bien produire la sortie attendue puis comparaison aka « diff »)** 

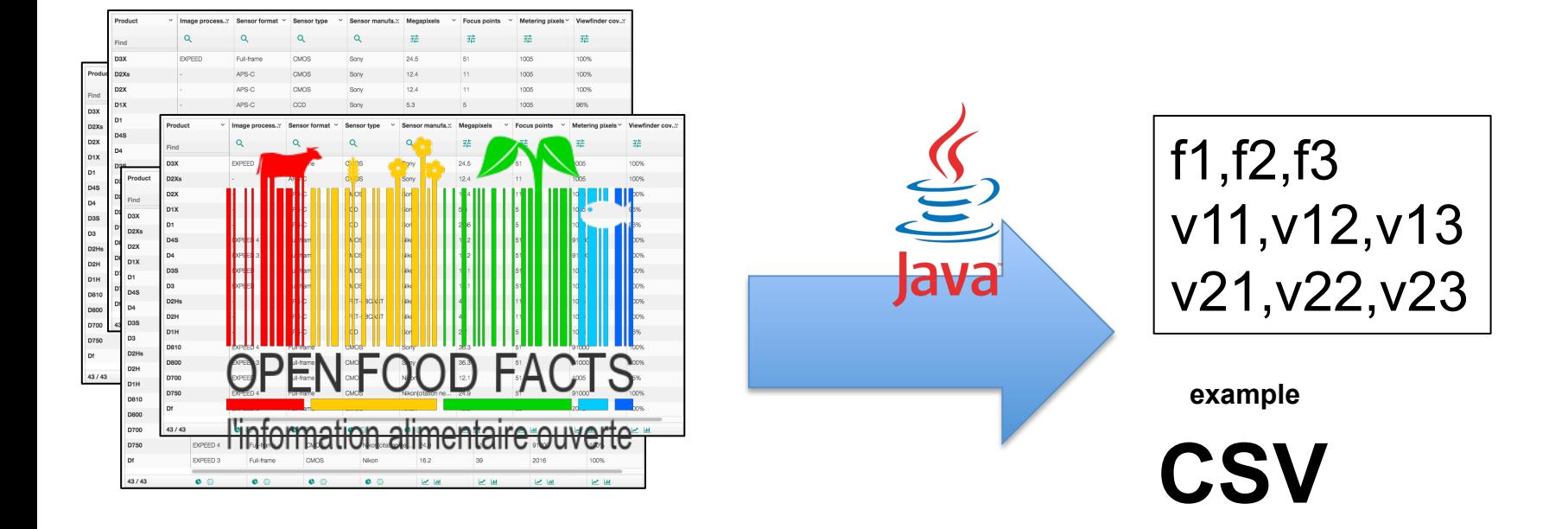

#### **NE PAS TESTER VOTRE SOLUTION SUR UNE SEULE MATRICE!**

**(vérifier des assertions « génériques » ou bien produire la sortie attendue puis comparaison aka « diff »)** 

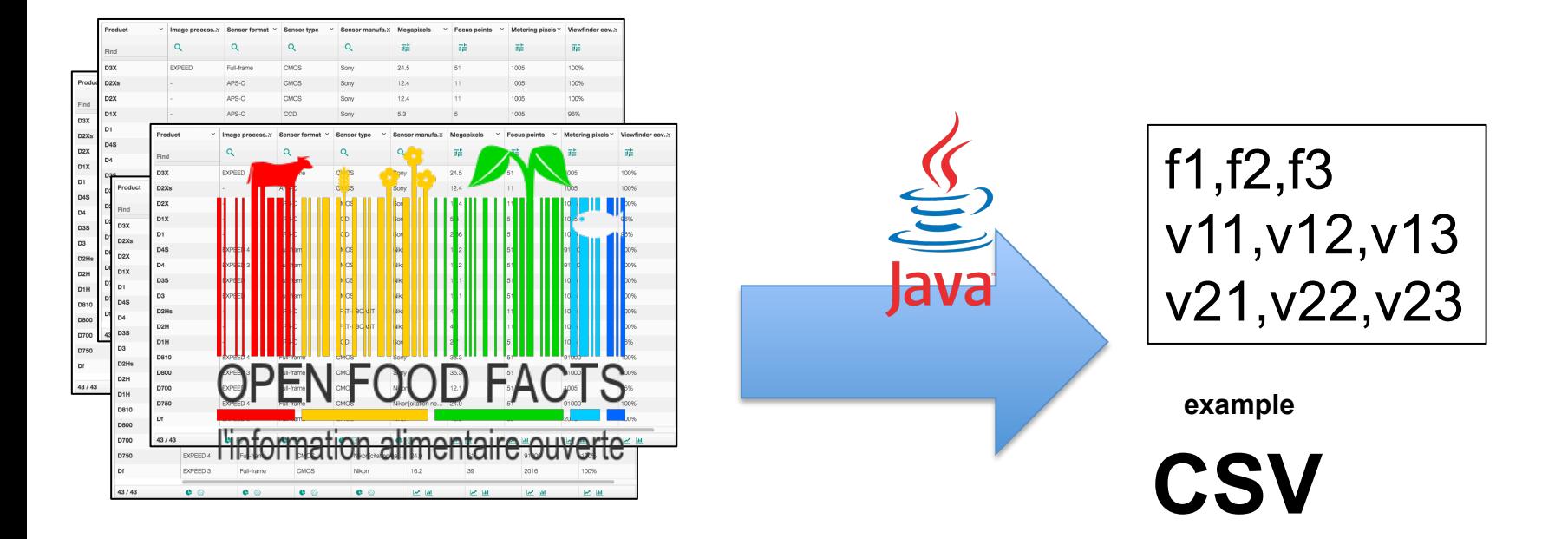

#### SP (sprints; implémentation)

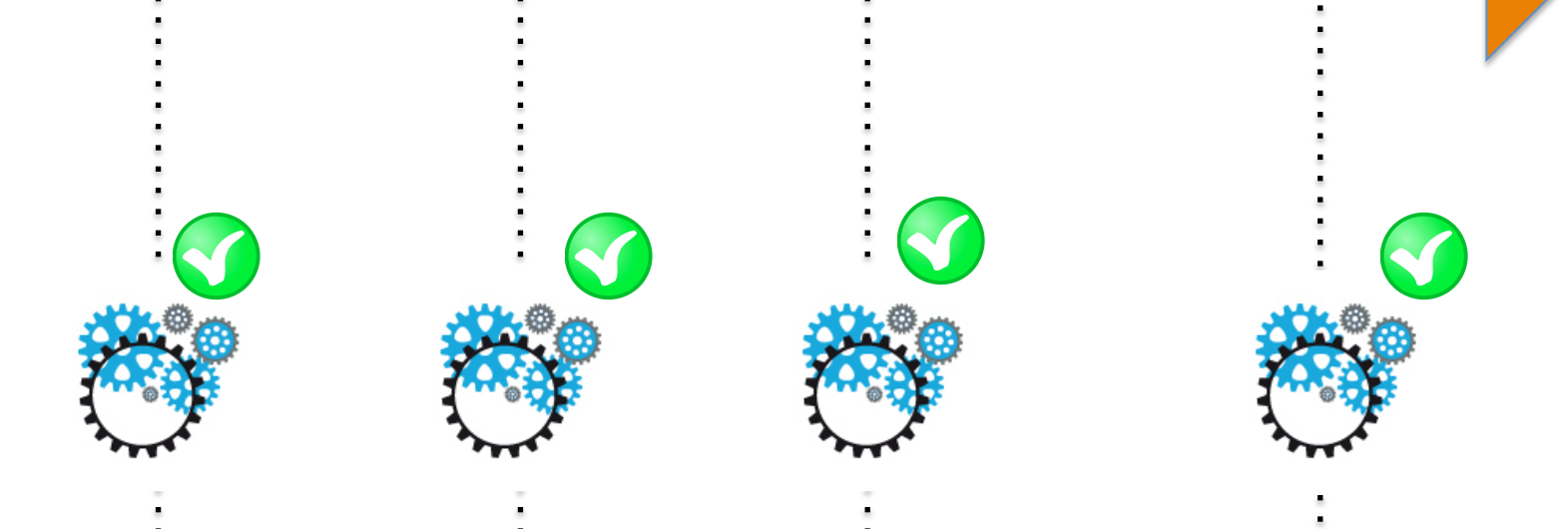

**Execute the tests before/after each commit Don't break (no regression) Continuous validation** 

Tests et projets (bis, discussions)

### **Projet #1** OpenCompareReverseJSON

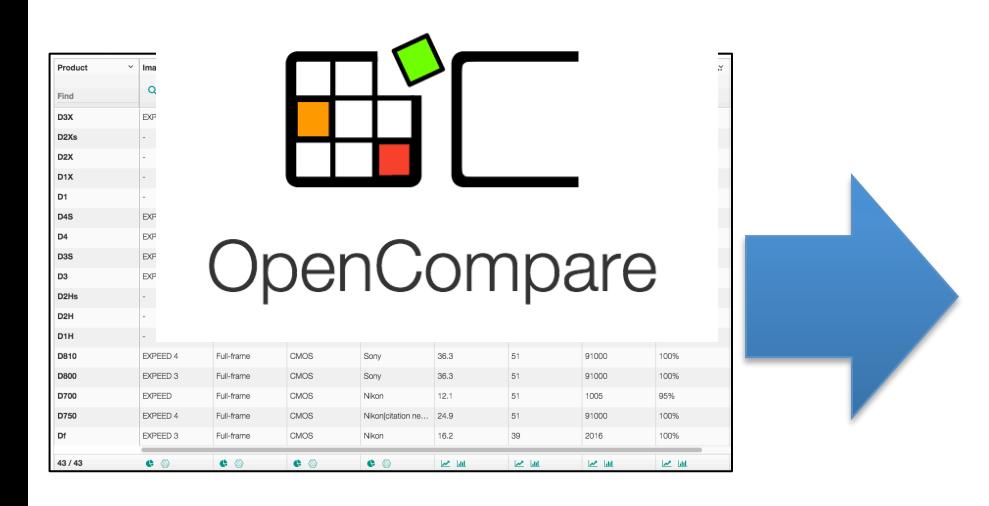

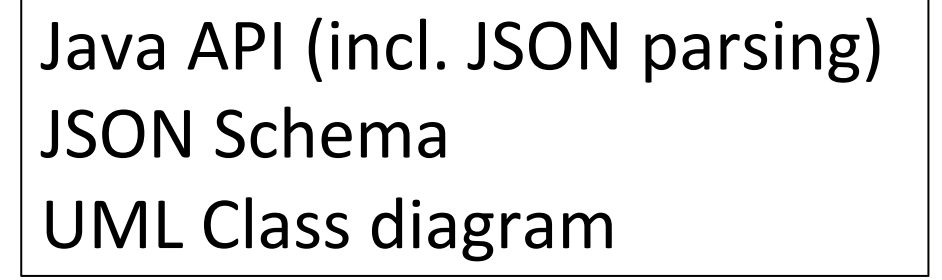

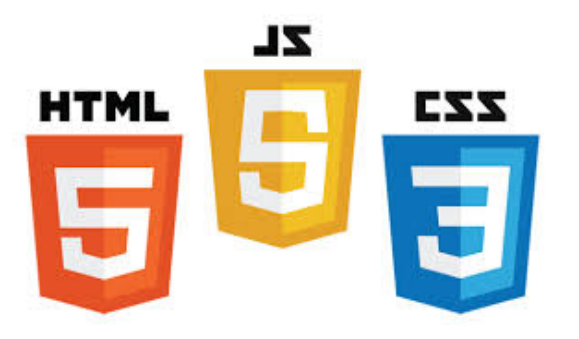

### **Projet #2** OpenFoodFacts2CSV

#### **CSV** (Comma Separated Values)

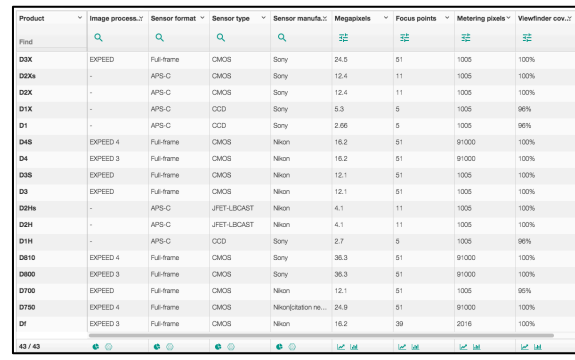

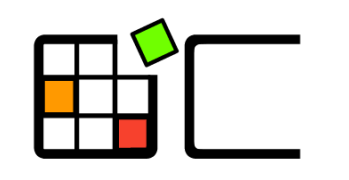

OpenCompare

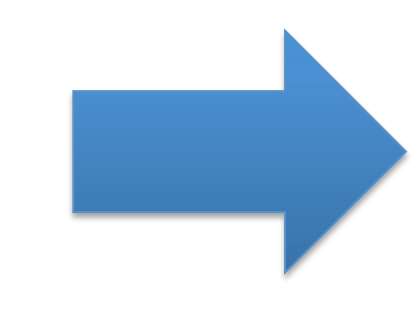

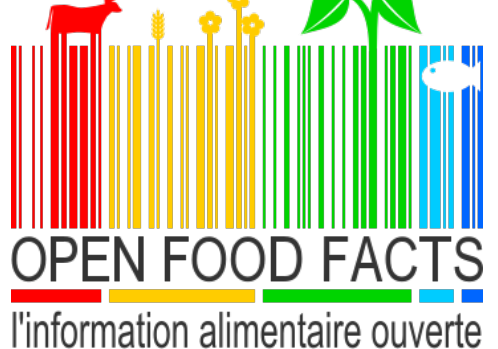

## **Projet #3** MatrixSynthesizerWikipedia

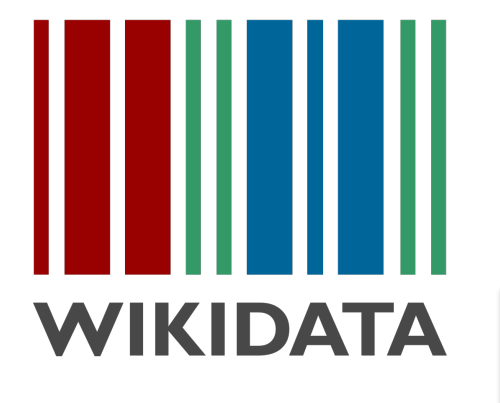

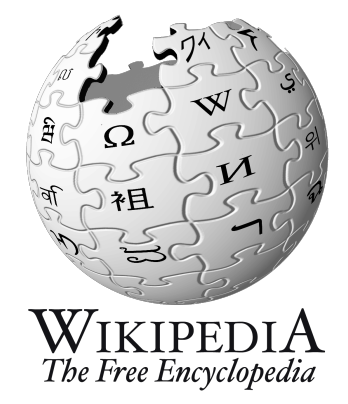

#### **CSV** (Comma Separated Values)

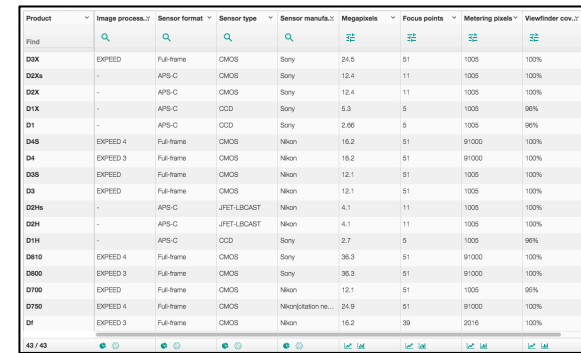

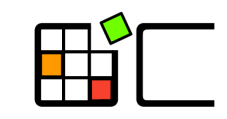

OpenCompare

### **Projet #4** WikipediaMatrixAnalysis

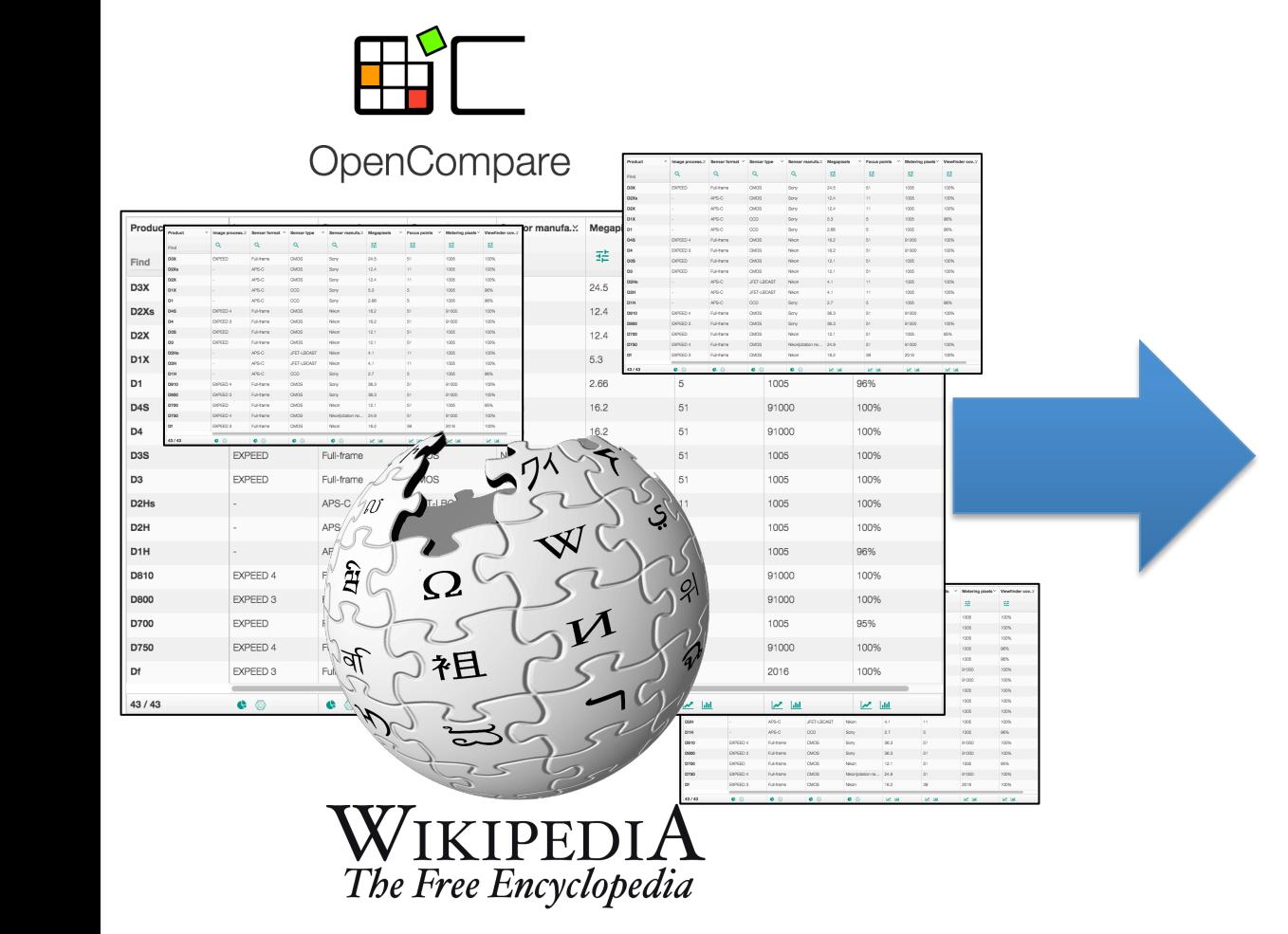

### Automated Analysis

## Modéliser les exigences

Implémenter des fonctionnalités inutiles ou qui ne correspondent pas aux besoins du client => **Modéliser les exigences**

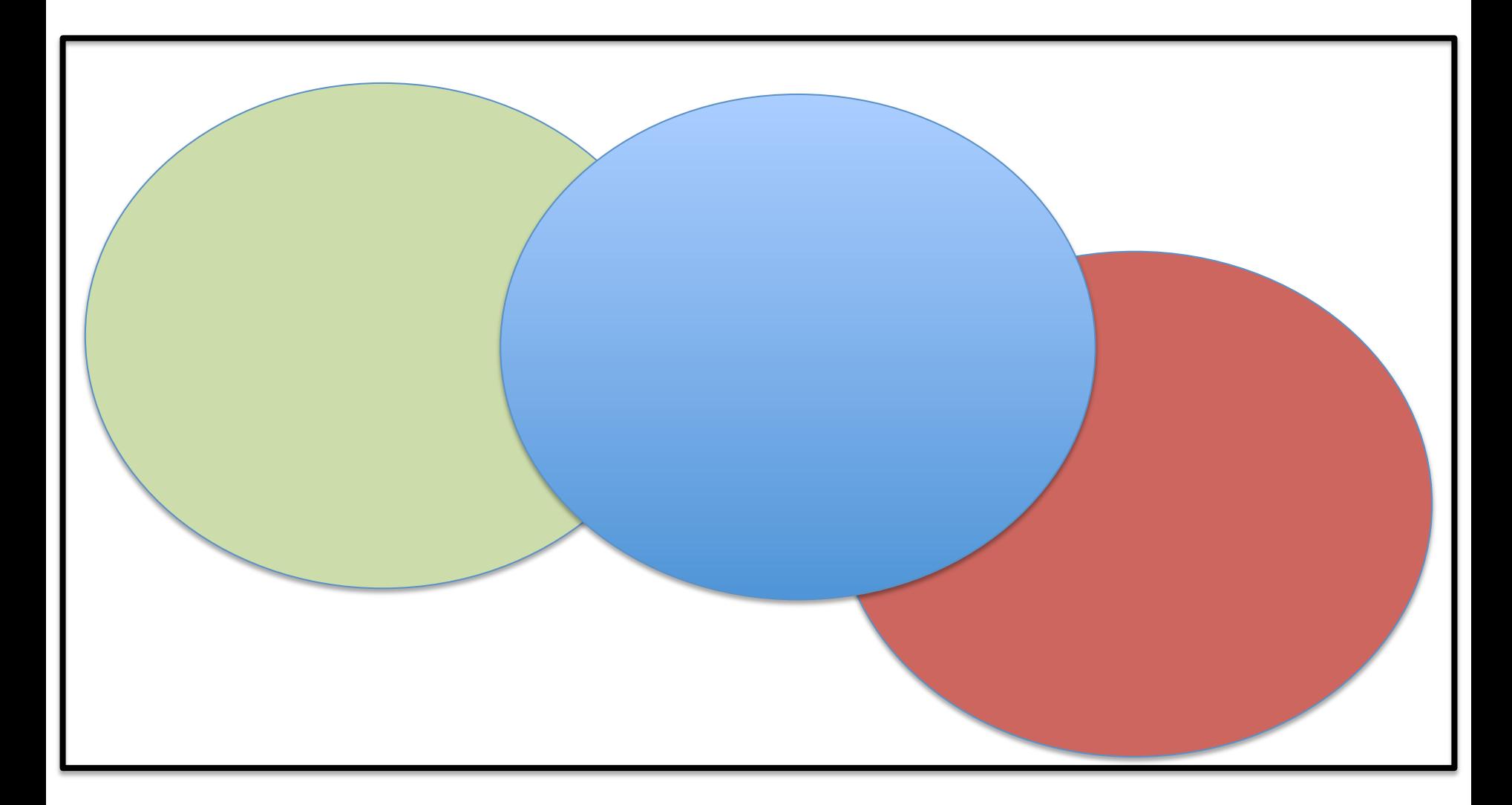

(à côté de la plaque?)

## **Modéliser les exigences**

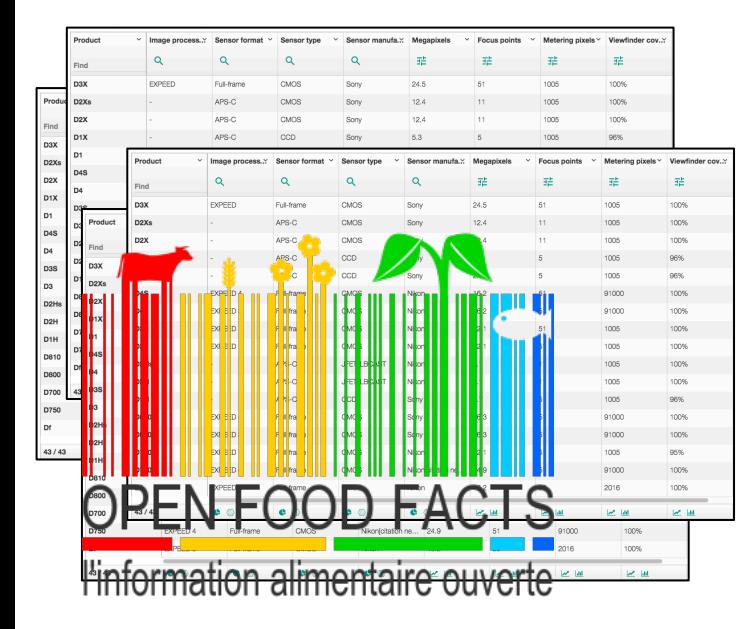

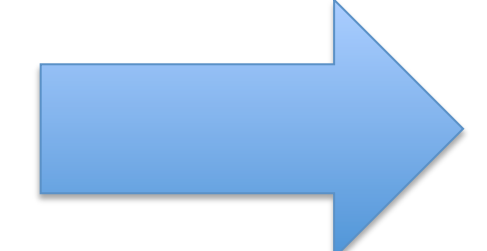

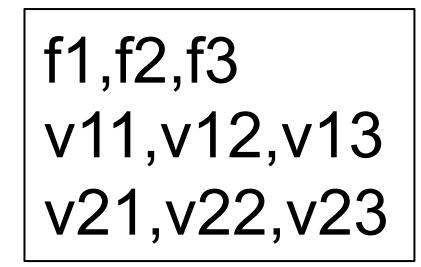

**example** 

**CSV** 

#### **Expliciter Documenter Communiquer avec le client**

## Modéliser les exigences

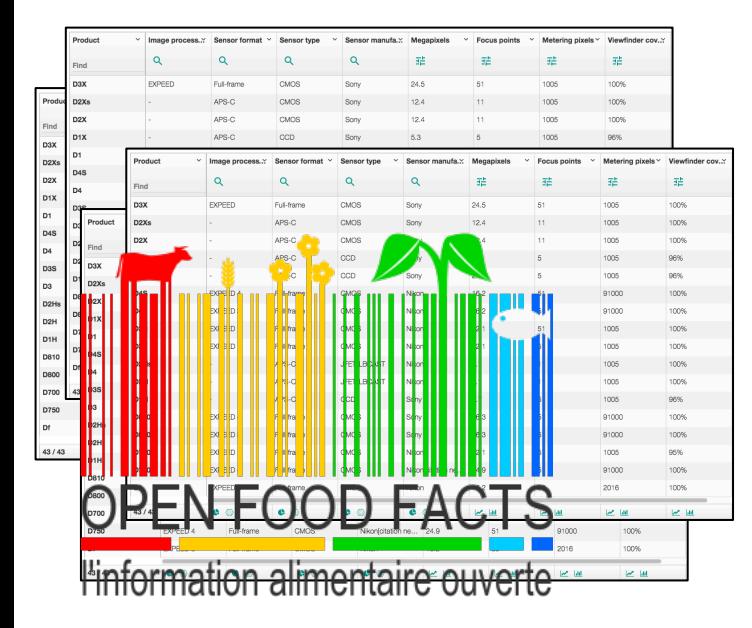

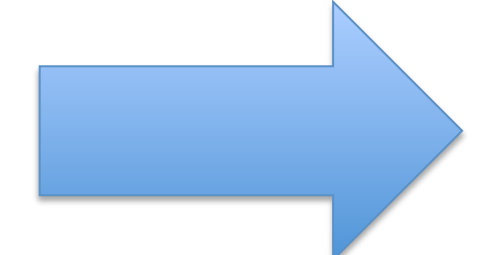

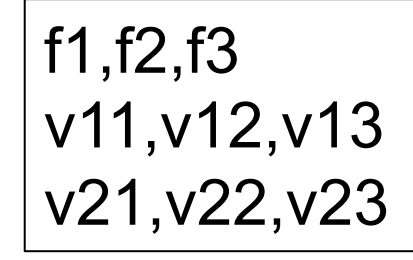

example

**CSV** 

#### **Délimiter Approche défensive** "Contrat"

Valider les exigences et l'implémentation à chaque itération avec le client

### Système
## **Validation par le client et/ou des utilisateurs**

### **NE PAS TESTER VOTRE**  $\forall$  adaptée" **SOLUTION SUR UNE SEULE MATRICE!**

"la stratégie de filtrage sur OFF n'est pas correcte" "la librairie XYZ n'est pas

X

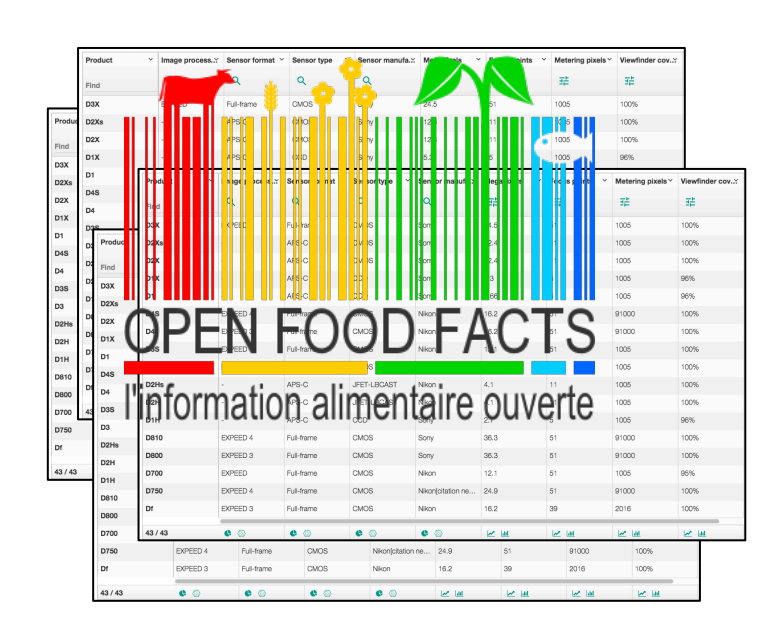

## EX (exigences; cahier des charges)

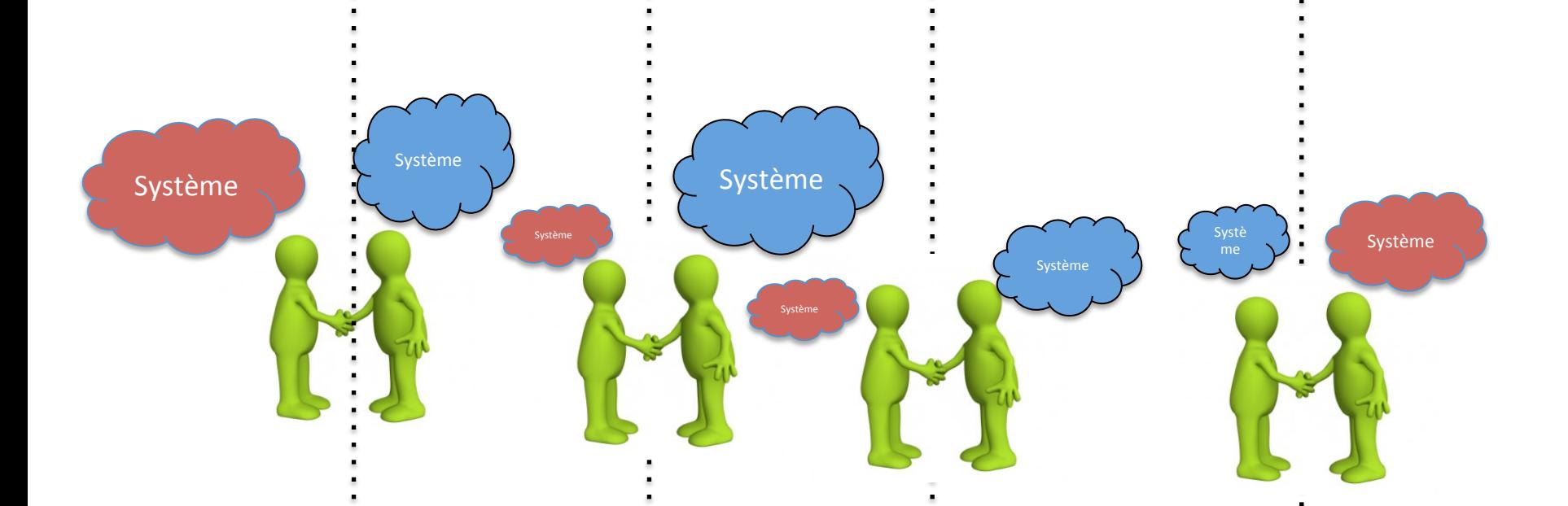

**Valider à chaque itération avec le client: montrer les modèles, expliquer les choix technologiques, etc.** 

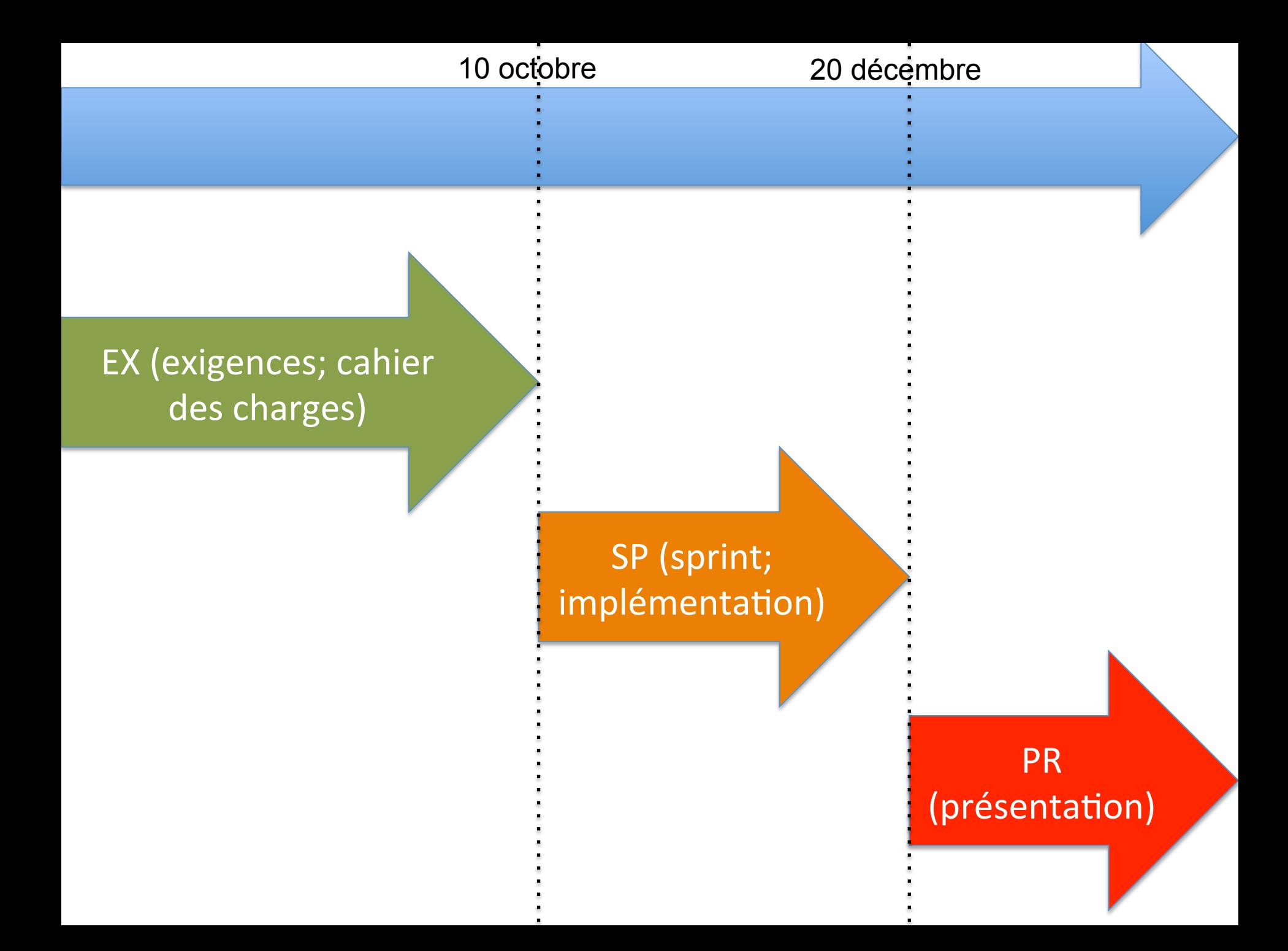

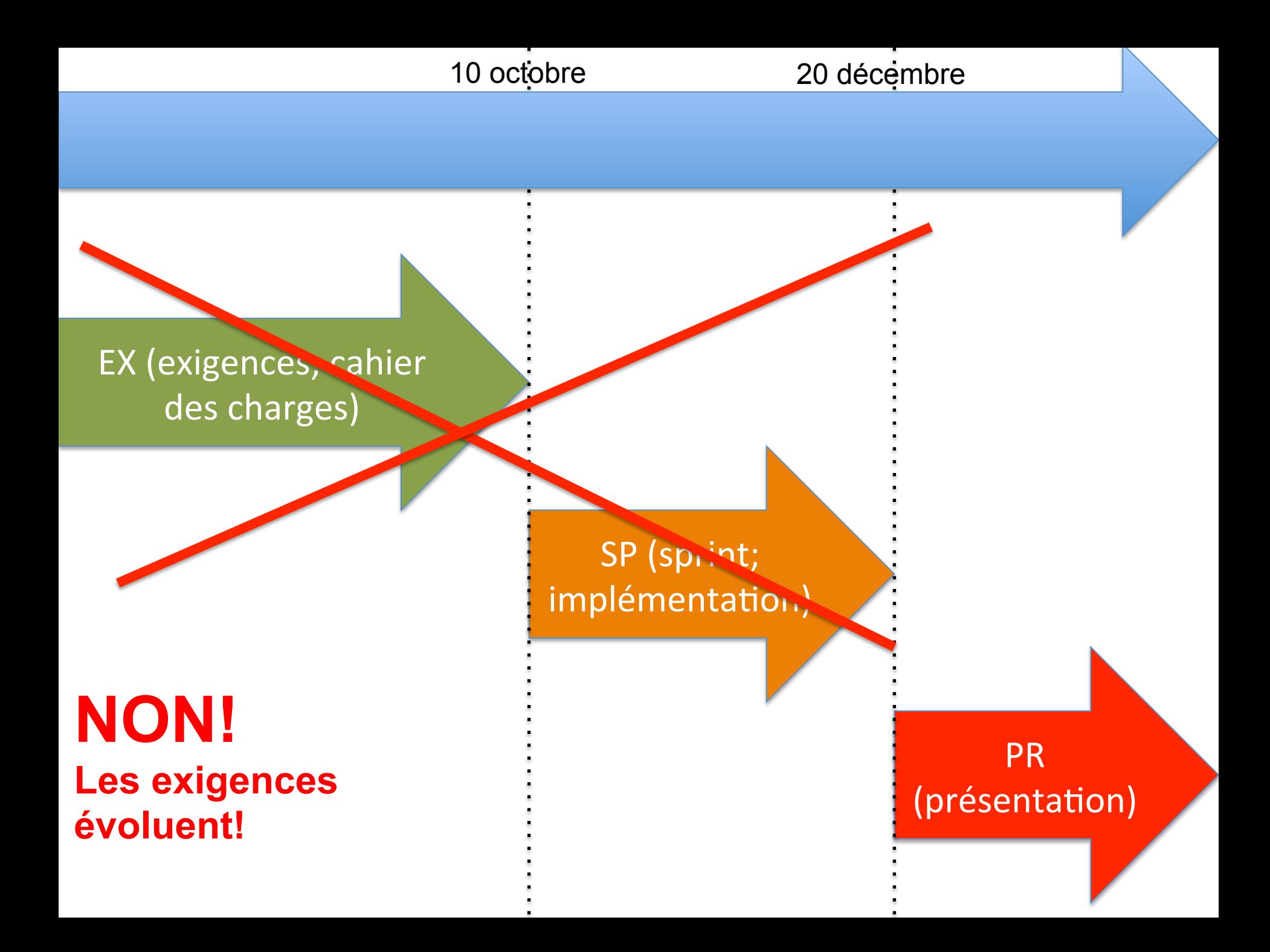

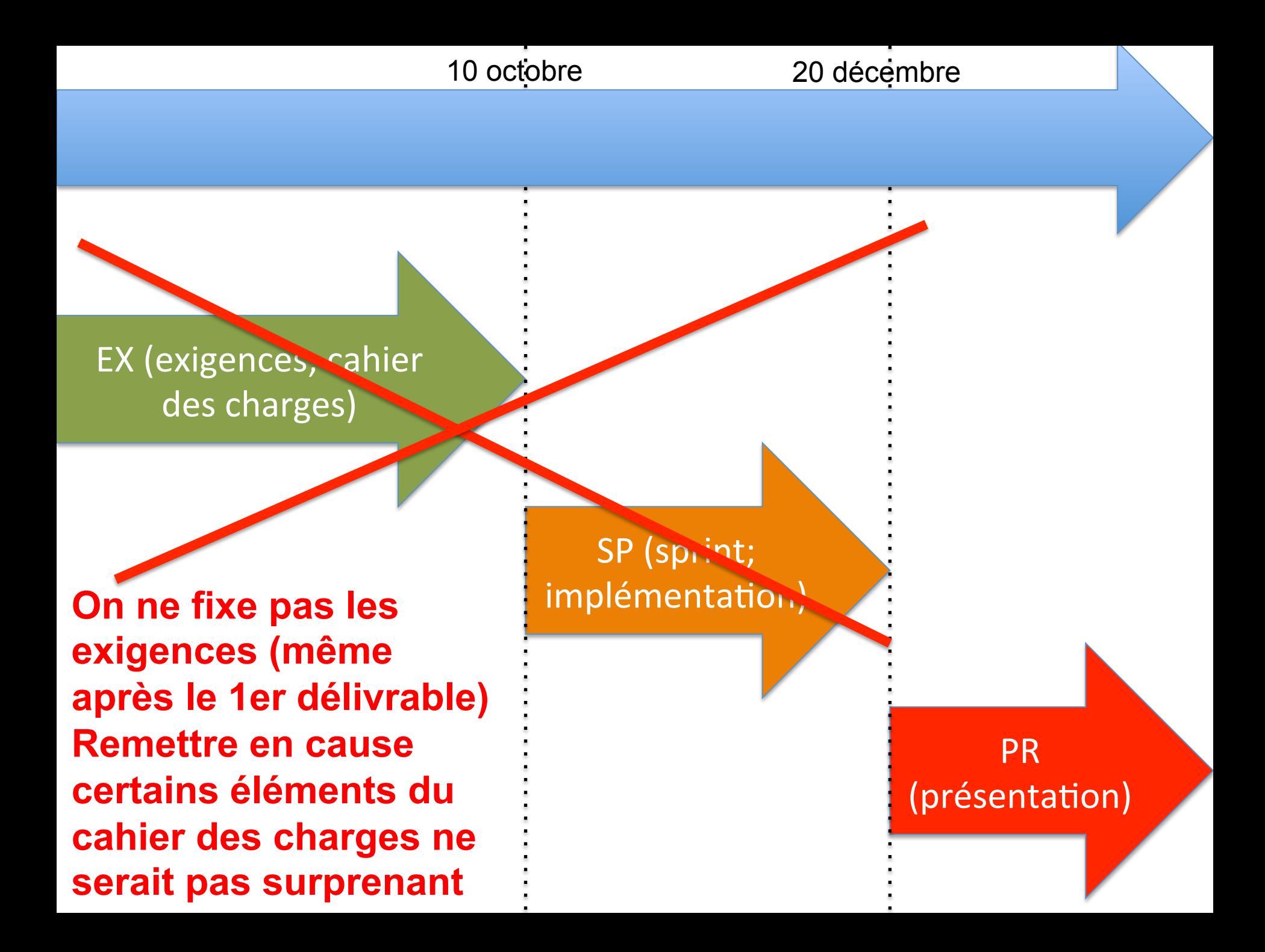

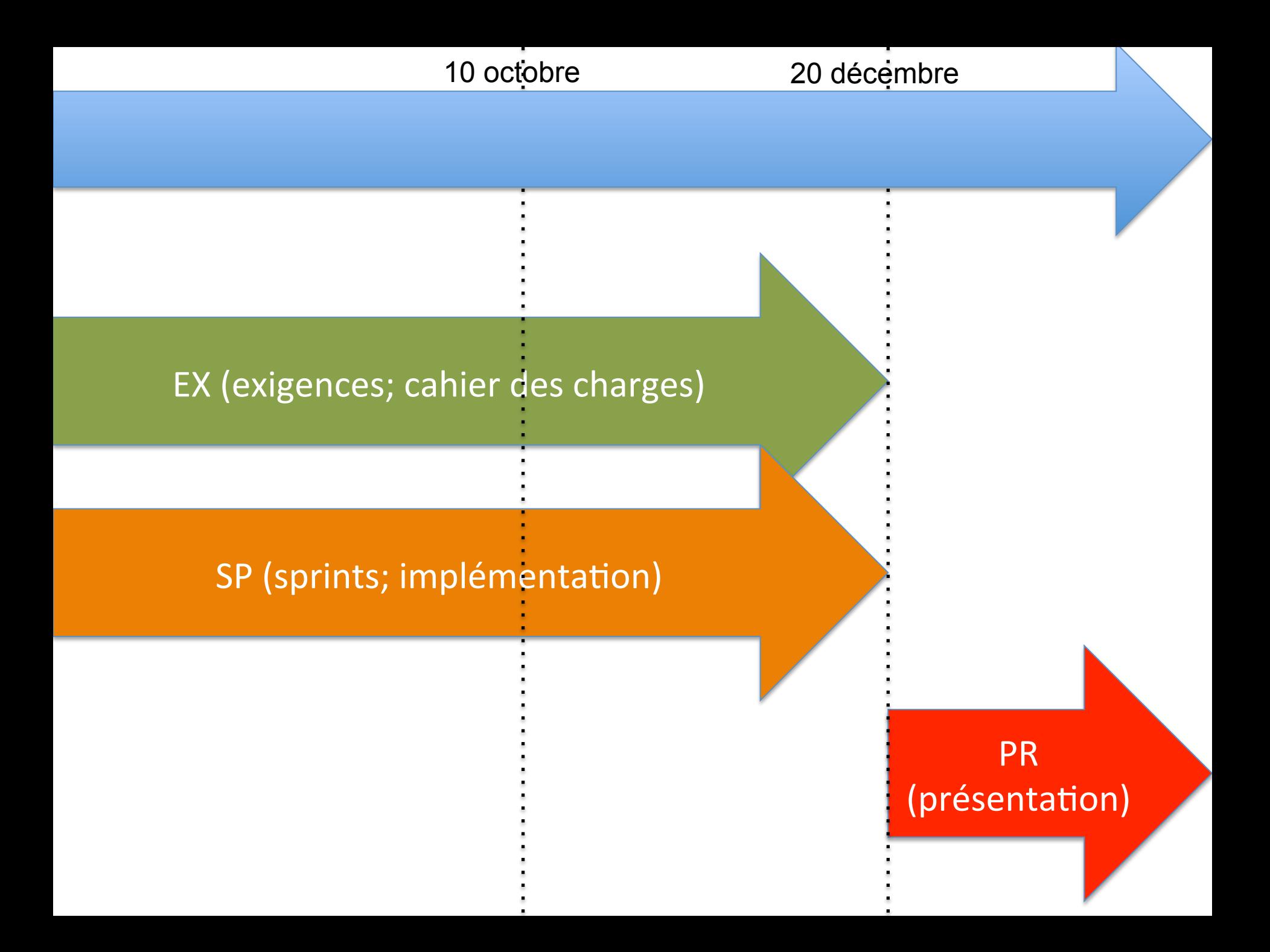

## EX (exigences; cahier des charges)

#### SP (sprints; implémentation)

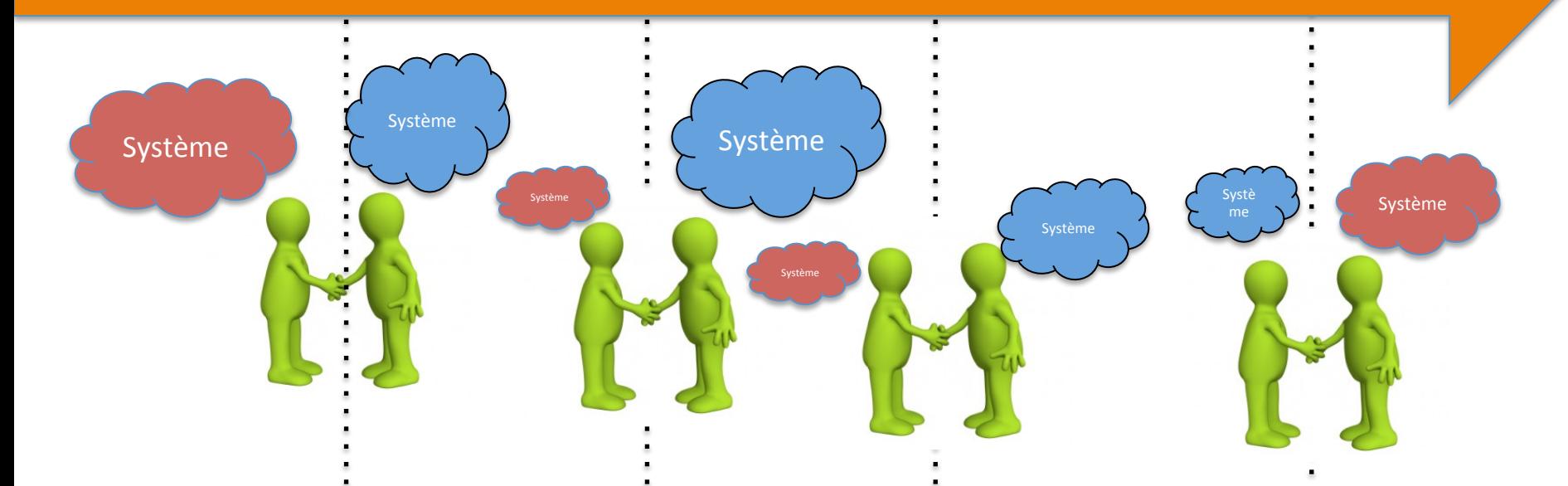

**Valider à chaque itération avec le client: montrer les exigences et l'implémentation (le « produit » en action)** 

## EX (exigences; cahier des charges)

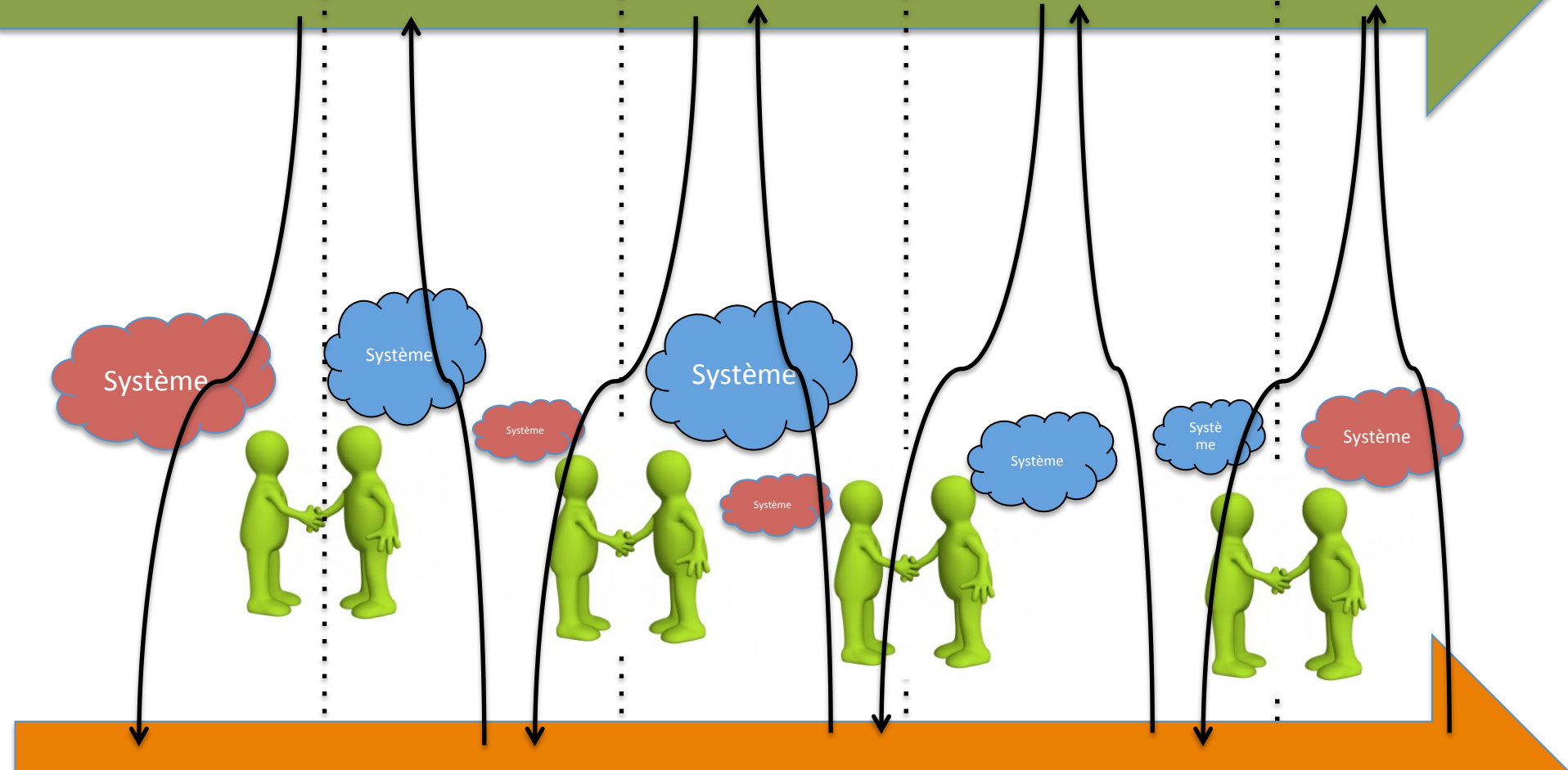

SP (sprints; implémentation)

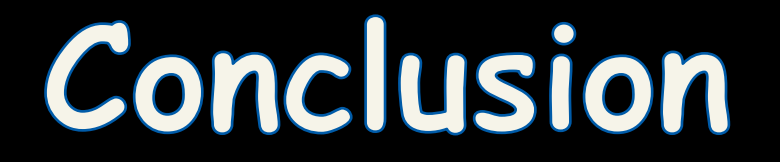

# En résumé

- Modéliser les exigences/besoins avec le client de manière continue (EX)
- Valider l'implémentation par le test (SP)
- Valider les exigences et l'implémentation à chaque itération avec le client ou des utilisateurs
	- Montrer le "produit" en action permet de raffiner les exigences
- Conséquence: sorties fréquentes de "release"
	- $-$  Solution: procédure de tests automatisée (git + CI + Junit)

### **#1 tests automatiques (exhaustif) #2 validation par le client/des utilisateurs (sampling)**

### **NE PAS TESTER VOTRE SOLUTION SUR UNE SEULE MATRICE!**

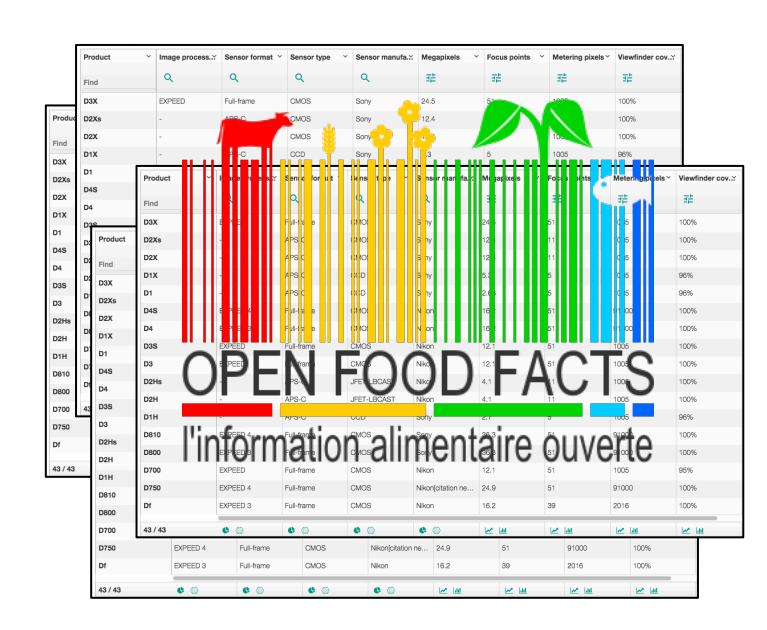

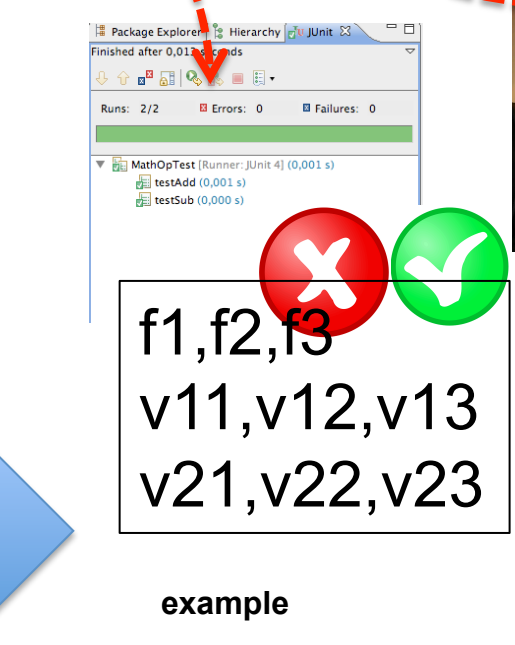

**CSV** 

### **Travail collaboratif et itératif (multi-persons, multi-versions)**

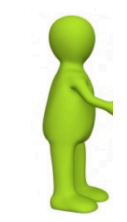

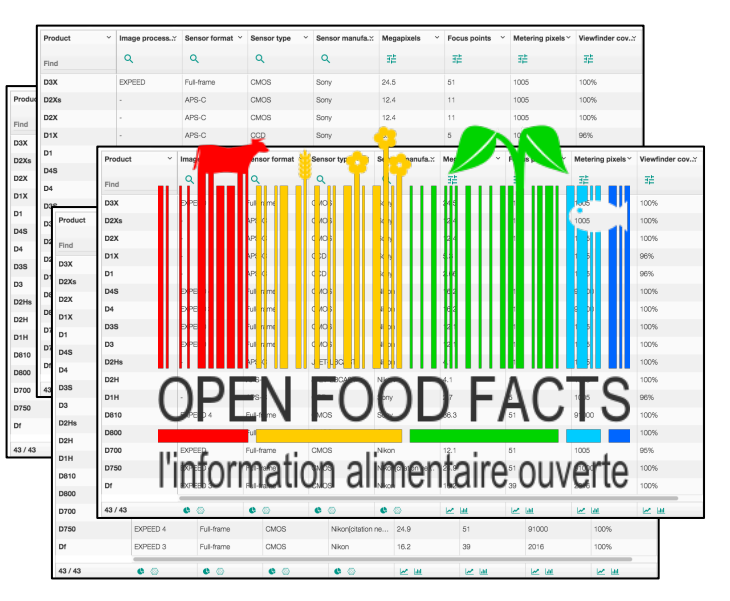

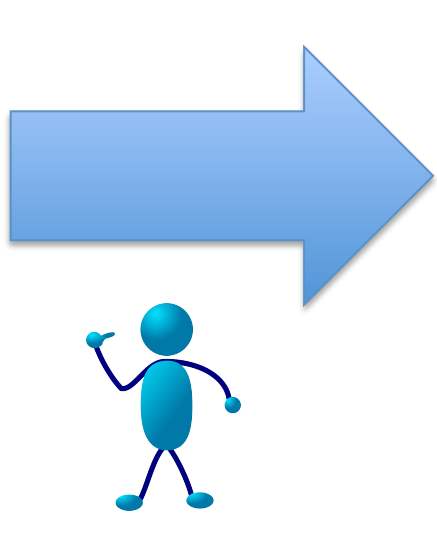

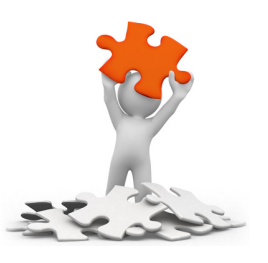

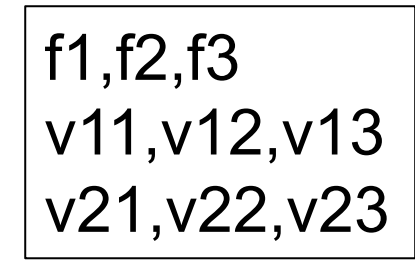

**example** 

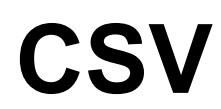

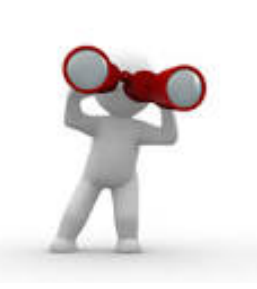

## **Multi-Tools and Languages**

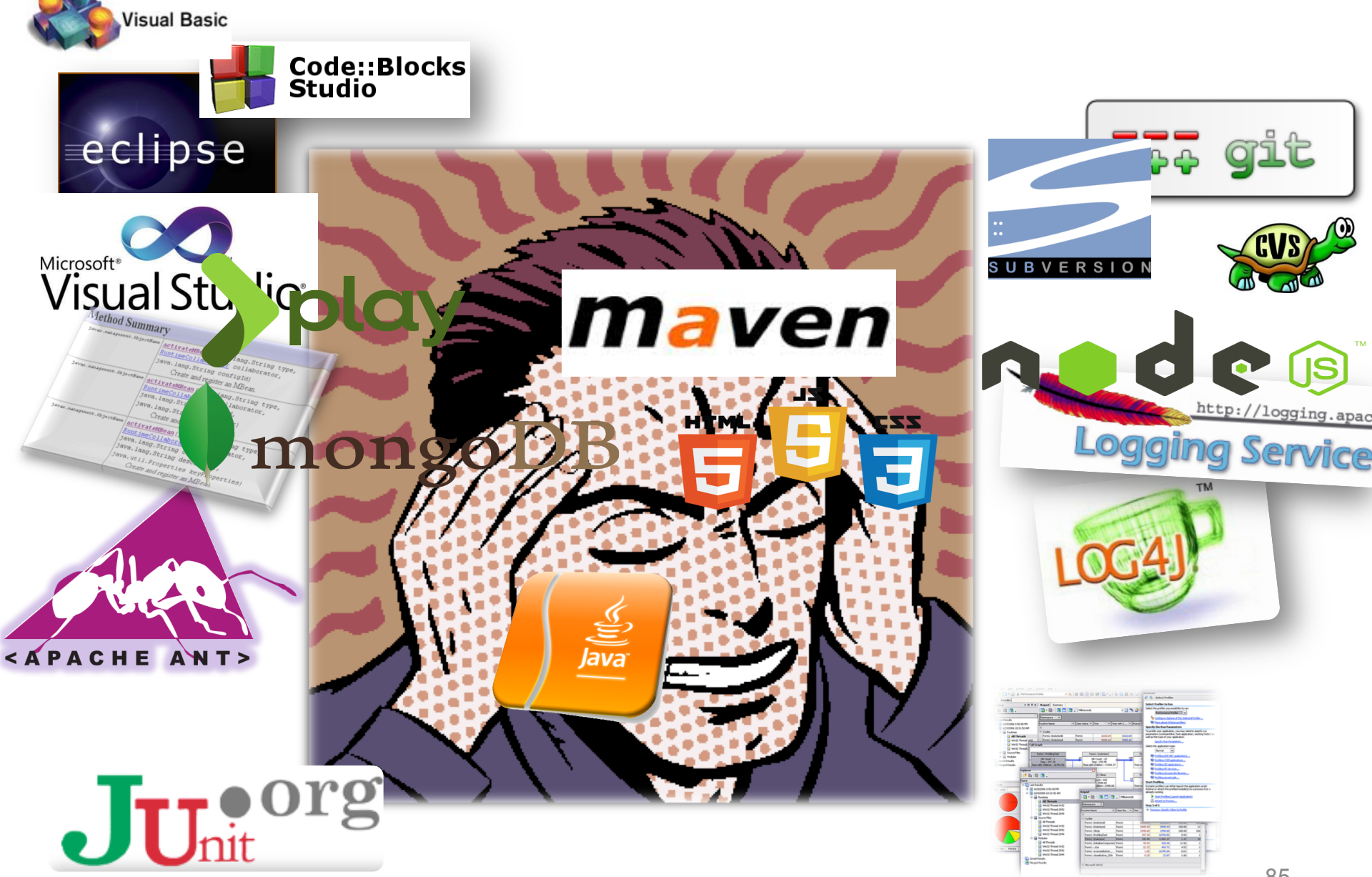